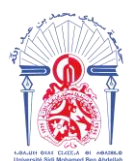

جامعة سيدى محمد بن عبد الله **ΦΟΜΒΛΘΗ ΙΘ ΛΟΣΙΣ ΖΑΖΟ ΗΖΠΟΛΟ**Γ Université Sidi Mohamed Ben Abdellah

----------------------------------------------------------------------------------------------------------- **Année Universitaire : 2017-2018**

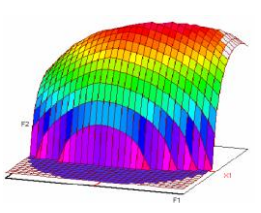

## **Master Sciences et Techniques CAC Ageq Chimiométrie et Analyse Chimique : Application à la gestion de la qualité**

MEMOIRE DE FIN D'ETUDES Pour l'Obtention du Diplôme de Master Sciences et Techniques

## **Validation par Profil d'Exactitude de quatre méthodes d'analyses dédiées à la détermination de la pureté de sucre blanc**

**Présenté par:**

## **ENNAHOULI Mahmoud**

## **Encadré par:**

- **- FEDDADI Khadija SGS Maroc, LAAGRIMA**
- **Pr. SAFFAJ Taoufiq FST Fès**

**Soutenu Le 13 Juin 2018 devant le jury composé de:**

 **- Pr. T. SAFFAJ** 

 **- Pr. A. BOULAHNA** 

 **- Pr. Ch. AMEZIANE ELHASSANI**

**Stage effectué au sein du laboratoire SGSM.**

Faculté des Sciences et Techniques - Fès B.P. 2202 – Route d'Imouzzer – FES  $212(0)$  35 60 29 53 Fax: 212 (0) 35 60 82 14

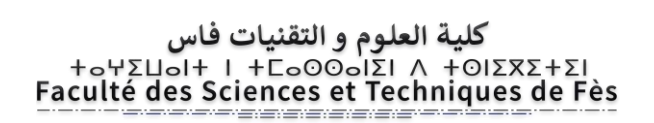

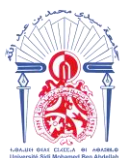

## **Stage effectué à : SGS Maroc, LAAGRIMA**

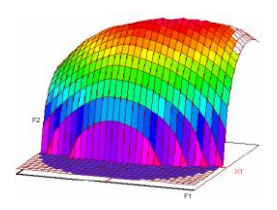

-----------------------------------------------------------------------------------------------------------

**Master ST CAC Ageq**

**Mémoire de fin d'études pour l'obtention du Diplôme de Master Sciences et Techniques**

**Nom et prénom: ENNAHOULI Mahmoud**

**Année Universitaire : 2017/2018**

**Titre: Validation par Profil d'Exactitude de quatre méthodes d'analyses dédiées à la détermination de la pureté de sucre blanc**

**Résumé**

**Ce mémoire de fin d'étude dévoile l'application de la nouvelle stratégie de l'erreur totale pour la validation de quatre méthodes analytiques destinées au contrôle de la pureté du sucre blanc. Baptisé profil d'exactitude, cette démarche exploite l'intervalle de tolérance de type βexpectation pour accéder à la performance des dites méthodes physico-chimiques.**

**En effet, notre étude a montré que les méthodes suivantes : perte au séchage, cendres conductimétriques et la coloration en solution sont valides dans leurs domaines de concentrations fixés à priori et que leurs exactitudes ne dépassent pas les limites d'acceptation de ±10 % pour une proportion β = 80 %. En revanche, la procédure du saccharimètre a révélé que son exactitude n'excède guère une limite d'acceptabilité de ±5 % et ce pour un risque de 5%.**

**Tout aussi important, avec le profil d'exactitude nous avons réussi à estimer l'incertitude de mesure de nos méthodes d'analyses sans avoir recours à des expériences supplémentaires.**

**Mots clés: erreur totale, validation, profil d'exactitude, β-expectation, sucre blanc.**

# Remerciement

A l'issue de ce travail, je suis reconnaissant à Monsieur Taoufiq SAFFAJ, mon encadrant à la FSTF, des discussions stimulantes que j'ai pu avoir avec lui, de son aide dans l'accomplissement de ce travail, de ses encouragements bienveillants et les efforts fournis en vue du bon déroulement de mon stage.

Je tiens à remercier particulièrement M. El Mestafa EL HADRAMI Responsable du MASTER CAC Agiq, qui m'a permis d'effectuer ma formation et de son aide dans la recherche de mon stage.

Je remercie Mme Khadija FEDDADI Responsable du laboratoire, en témoignage de son encadrement, ses précieux conseils et la confiance qu'elle m'a accordée dès mon arrivée dans l'entreprise.

Je remercie chaleureusement tous les techniciens, pour avoir cru en mon projet de mémoire, et avoir mis à ma disposition tous les éléments nécessaires à l'élaboration de ce document.

Mes sincères remerciements vont également à tous les membres du jury : Mr. A. BOULAHNA et Mr. Ch. AMEZIANE qui m'ont fait l'honneur d'assurer l'examen de ce travail. Enfin, je remercie tous ceux qui ont participé de près ou de loin à la réalisation de ce travail.

# Dédicace

A ma très chère mère

Affable, honorable, aimable : Tu représentes pour moi le symbole de la bonté par excellence, la source de tendresse et l'exemple du dévouement qui n'a pas cessé de m'encourager et de prier pour moi. Ta prière et ta bénédiction m'ont été d'un grand secours pour mener à bien mes études.

A mon Père

Aucune dédicace ne saurait exprimer l'amour, l'estime, le dévouement et le respect que j'ai toujours eu pour vous. Rien au monde ne vaut les efforts fournis jour et nuit pour mon éducation et mon bien être. Ce travail est le fruit de tes sacrifices que tu as consentis pour mon éducation et ma formation.

 $\tilde{\mathscr{A}}$  tous les membres de ma famille, petits et grands, veuillez trouver dans ce modeste travail l'expression de mon affection.

 $\widetilde{\mathscr{H}}$ tous mes amis, ou plutôt mes frères je vous aime beaucoup, surtout ; Marouane, Adnane, Ahmed, Hamza..et d'autres que j'aime bien citer leur noms mais c'est pas faisable.

 ${\mathscr{H}}$ mon amie, j'ai souvent eu besoin de ton aide et de ton soutien, à chaque fois tu as su répondre présente, j'espère que, le jour où tu auras besoin d'une épaule sur laquelle t'appuyer, tu feras appel à moi.

## **Liste des tableaux :**

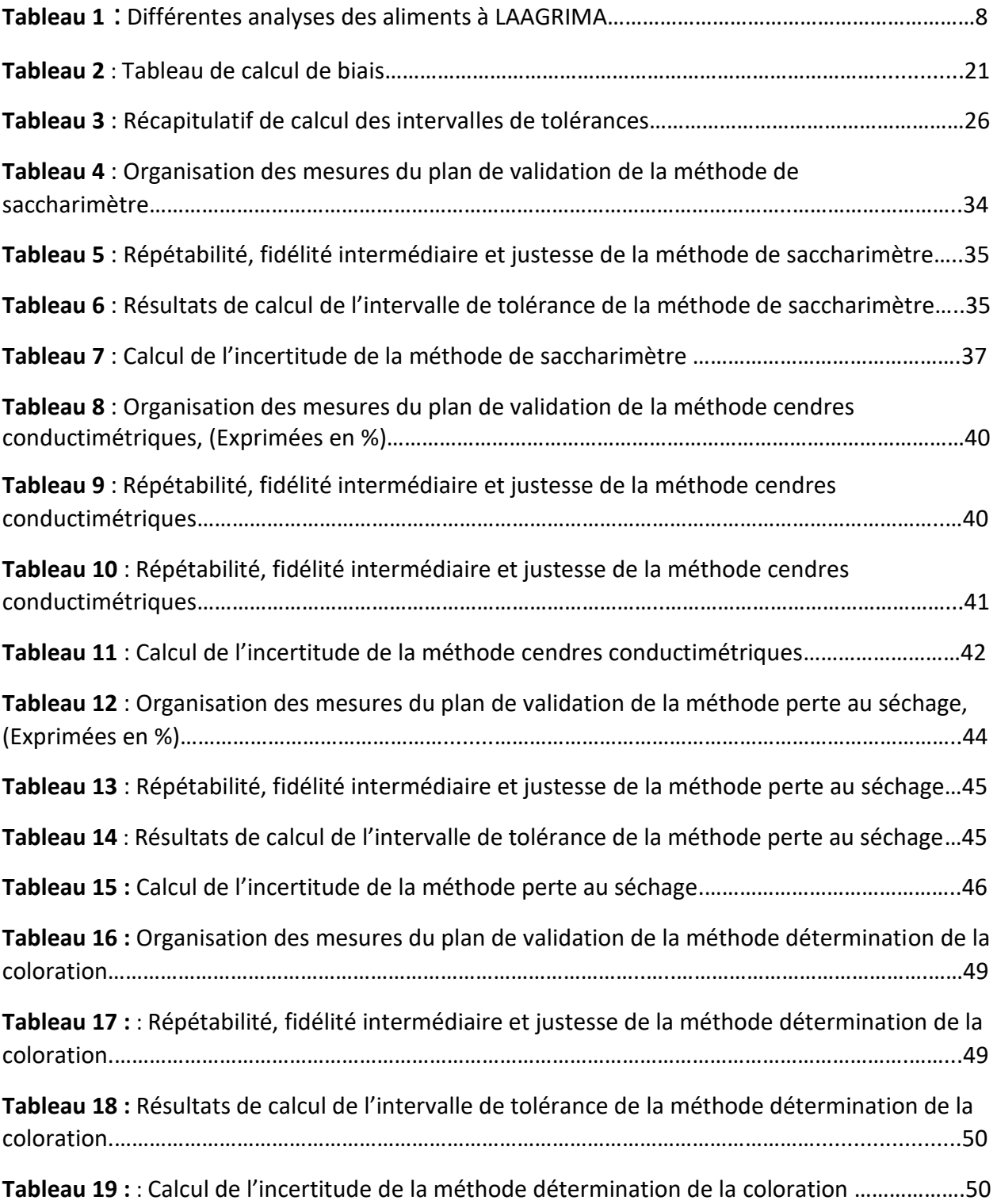

## **Liste des figures :**

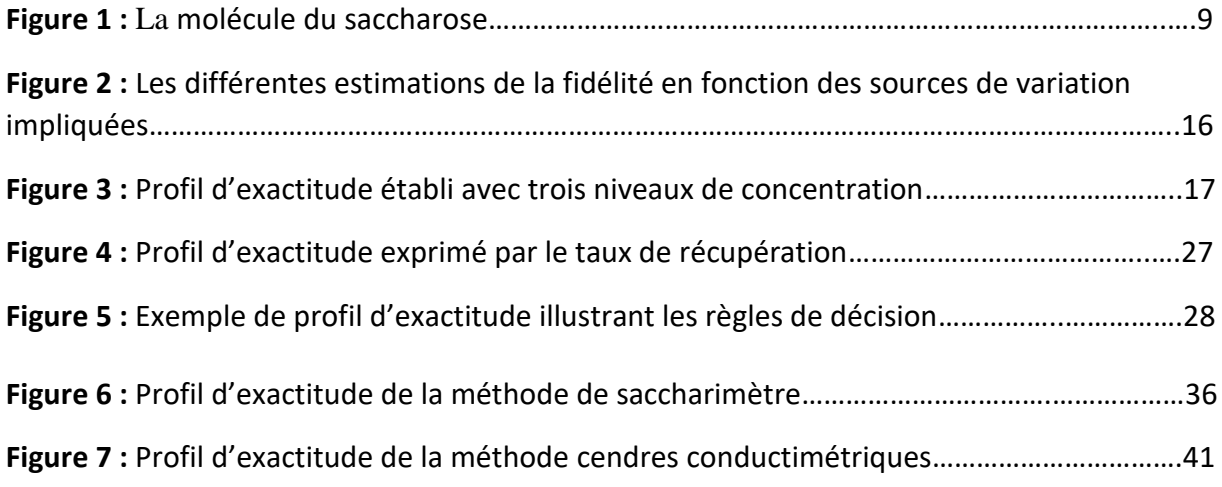

## **Liste des symboles et des abréviations :**

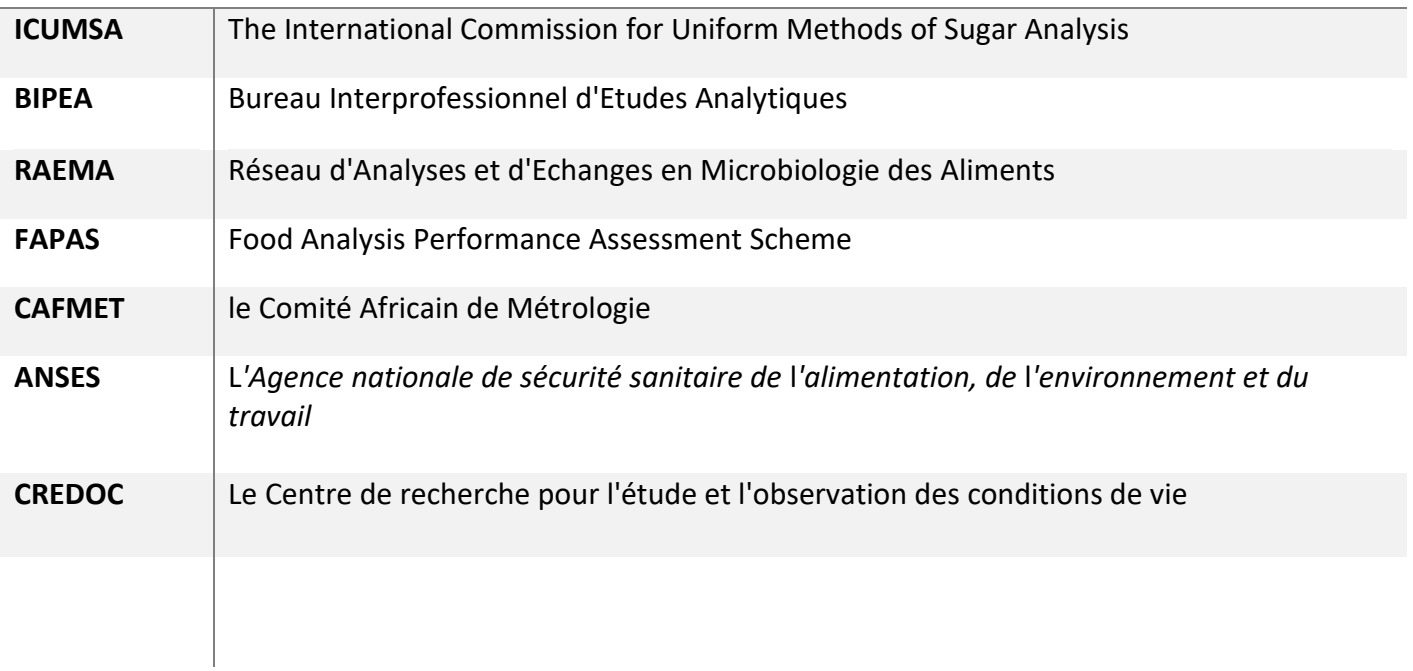

# **Sommaire:**

Sommaire

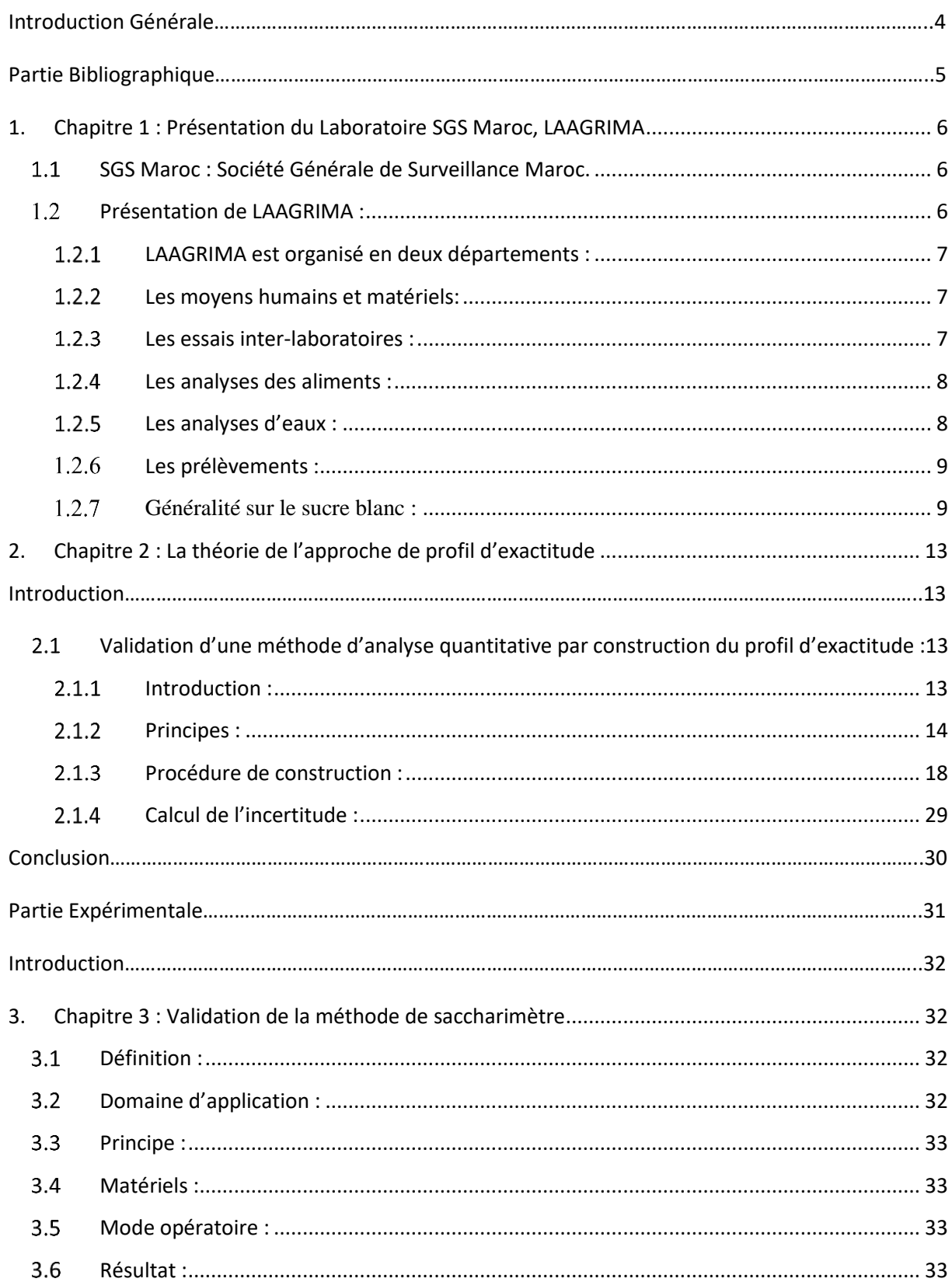

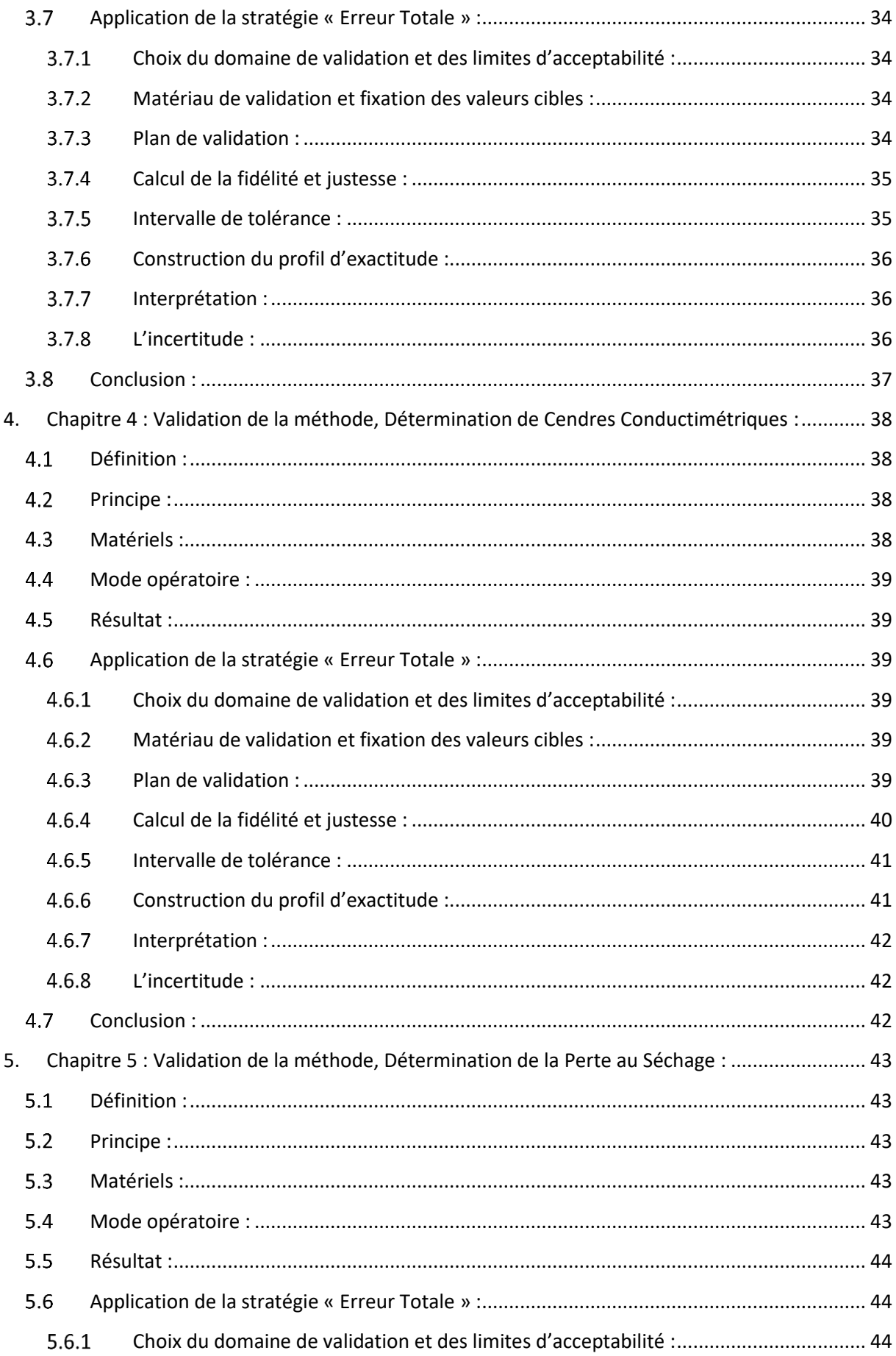

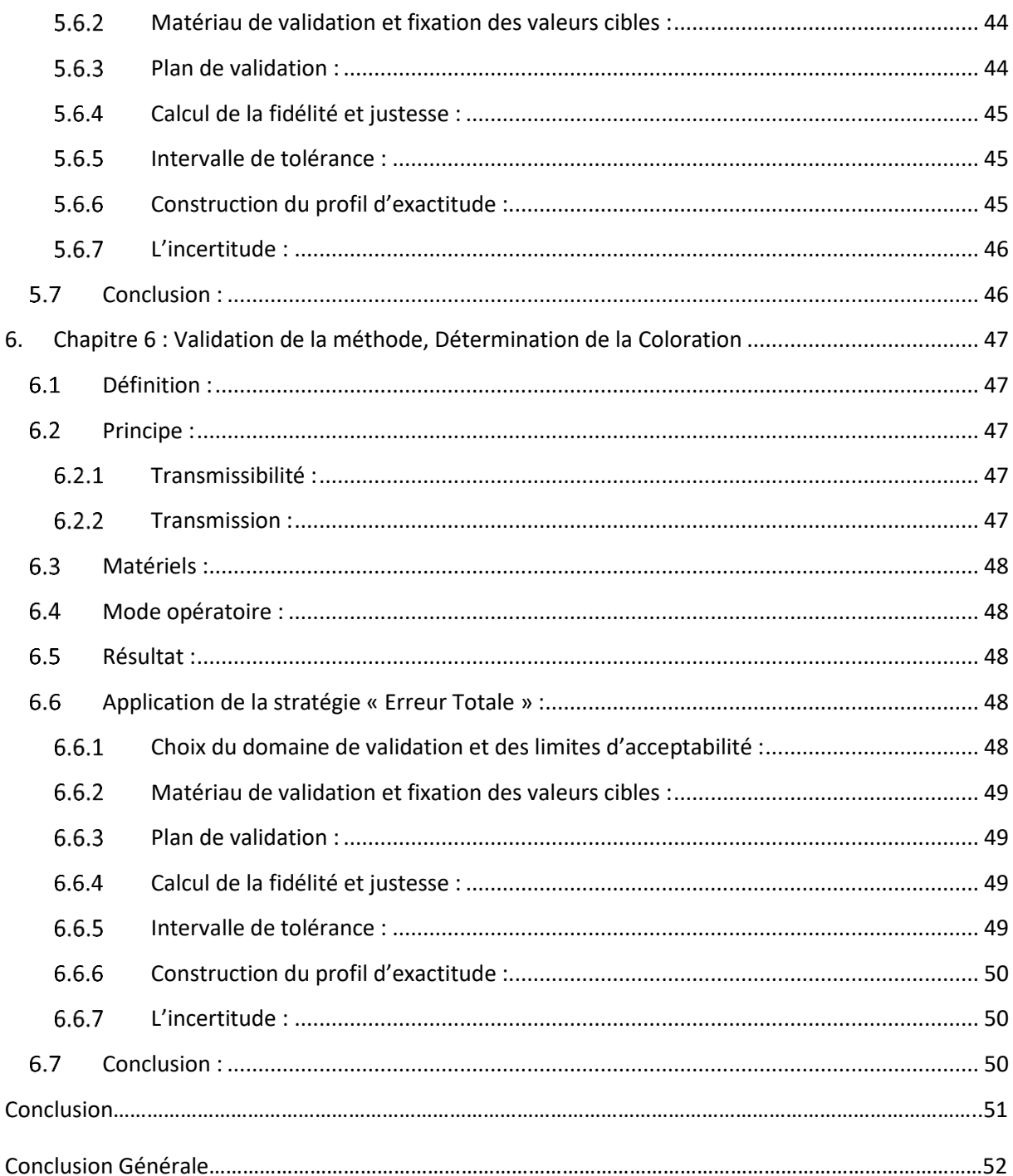

# **Introduction Générale :**

Afin de déterminer la qualité du sucre, tous les pays s'engagent à respecter des critères analytiques portant sur la pureté du sucre, l'aspect de couleur, la coloration en solution et la teneur en cendres. La pureté d'un sucre, s'apprécie par une mesure de polarisation qui indique la teneur en saccharose pur évaluée à travers la méthode d'analyse ICUMSA. Pour être étiqueté « sucre blanc », la polarisation d'un sucre doit être supérieure à 99,5 °Z. La communauté européenne utilise trois autres critères supplémentaires pour déterminer la qualité d'un sucre : la perte au séchage, la coloration en solution et la teneur en cendres. Toutes ces qualités sont mesurées selon des méthodes d'analyse permettant de classer le sucre blanc en quatre catégories.

La validation des méthodes d'analyse quantitative physico-chimique, utilisée pour produire des mesures justes et fiables, est une préoccupation constante des analystes et des destinataires des résultats des mesures, car elle permet de renforcer la confiance dans la qualité de ces résultats mesurables en assurant leur fiabilité. La validation des méthodes est un deuxième pilier, complémentaire à la maîtrise des instruments et des équipements, pour atteindre l'objectif de validité des résultats mesurables qui est l'un des objectifs de la politique qualité.

Pour le laboratoire SGS Maroc la détermination de la qualité de sucre blanc est basée sur quatre méthodes d'analyses : la méthode de saccharimètre, la teneur en cendre, la coloration en solution et la teneur en humidité « perte au séchage ».

C'est dans cette perspective que s'inscrit notre projet de fin d'études, qui a pour but la validation de quatre méthodes d'analyses, dédiées à la détermination de la pureté du sucre blanc, par la nouvelle stratégie de l'erreur totale récemment proposé en 2003 par la Société Française des Sciences et Techniques Pharmaceutique « SFSTP ». À cet égard, notre rapport est devisé en six chapitres :

- Le chapitre 1 est consacré à la présentation du laboratoire SGS Maroc, LAAGRIMA ;
- Le chapitre 2 est réservé à la théorie de la validation par « l'Erreur Totale » ;
- Enfin la partie expérimentale a été rassemblé dans les chapitres 3,4,5,6 qui ont été dédiés à la validation de quatre méthodes ;

# **Partie Bibliographique:**

# <span id="page-12-0"></span>1. Chapitre 1 : Présentation du Laboratoire SGS Maroc, LAAGRIMA

## <span id="page-12-1"></span>1.1 SGS Maroc : Société Générale de Surveillance Maroc.

SGS est le leader mondial de l'inspection, du contrôle, de l'analyse et de la certification. Reconnue comme la référence mondiale en termes de qualité et d'intégrité, elle compte plus de 80 000 collaborateurs, et exploite un réseau de plus de 1800 bureaux et laboratoires à travers le monde. Présent au Royaume depuis 1951, SGS Maroc met en disposition des experts dans plusieurs domaine d'activité, et propose des solutions de confiance et sur mesure.

- **Effectif :** entre 100 et 200
- **Chiffre d'affaire :** de 50 000 000 à 100 000 000 Dh
- **Forme** : Société Anonyme « S.A. »
- **Capital :** 12 000 000 DH
- **Création :** 1950
- **Dirigeants :** Mehdi Benzaari (Directeur Général)
- **Maison mère ou associés :** SGS holding (Suisse)

## <span id="page-12-2"></span>Présentation de LAAGRIMA **:**

Laboratoire d'Analyses Agricoles et environnementale Marocain, spécialisé en analyses des aliments, les analyses des eaux et de l'environnement, il est implanté à Casablanca et dispose des technologies et des méthodes les plus appropriées en matière des analyses alimentaires et des analyses des eaux.

- Forme juridique : Société à Responsabilité Limitée « S.A.R.L. »
- Capital : 1 500 000 DHS

## 1.2.1 LAAGRIMA est organisé en deux départements :

<span id="page-13-0"></span>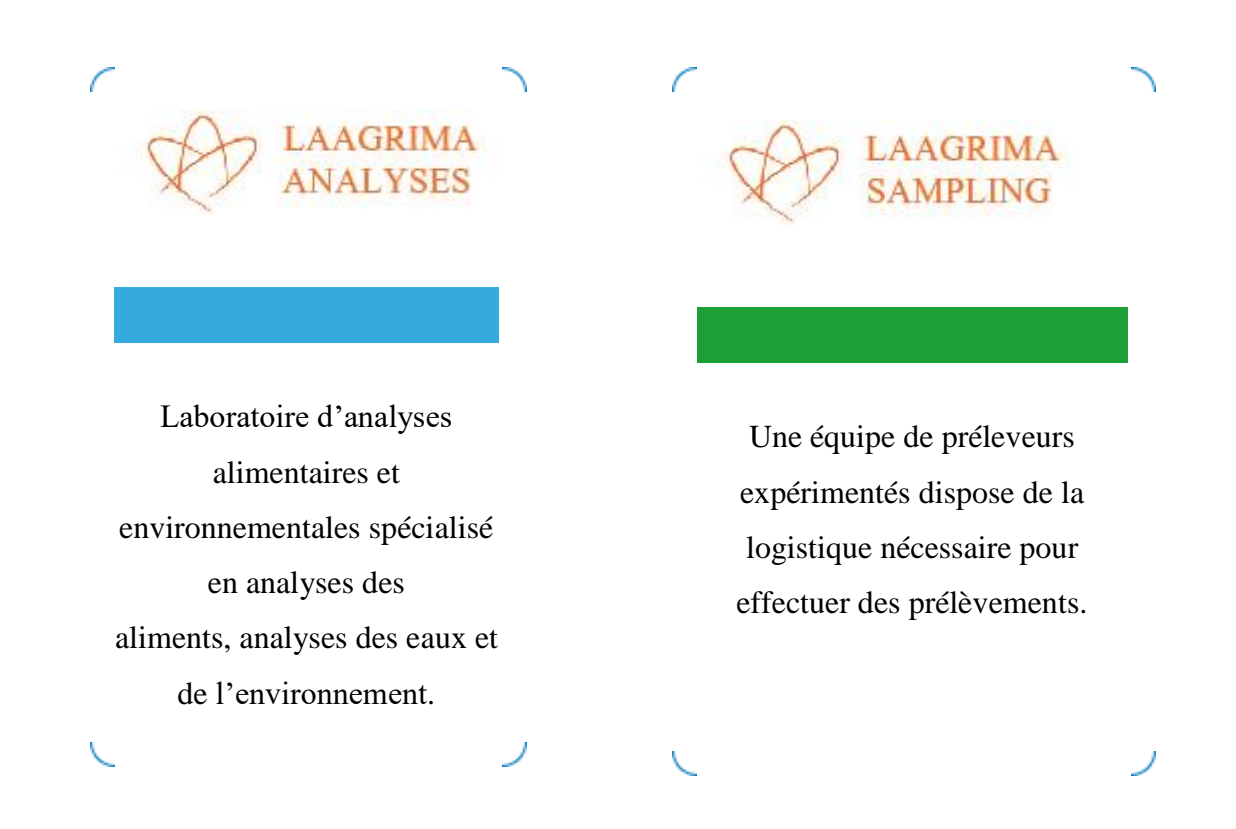

### <span id="page-13-1"></span>1.2.2 Les moyens humains et matériels:

Les moyens humains et matériels sont appropriés pour accomplir efficacement l'ensemble des engagements du laboratoire.

Un matériel performant doté d'une maintenance et d'un suivi métrologique approprié. LAAGRIMA intègre en permanence les nouvelles technologies et méthodologies au sein de son laboratoire.

### Les essais inter-laboratoires :

<span id="page-13-2"></span>LAAGRIMA participe à des chaines analytiques d'inter-comparaison internationales : BIPEA, RAEMA, RBIOPHARM, FAPAS et CAFMET.

## <span id="page-14-0"></span>1.2.4 Les analyses des aliments :

#### Tableau 1 : différentes analyses des aliments à LAAGRIMA

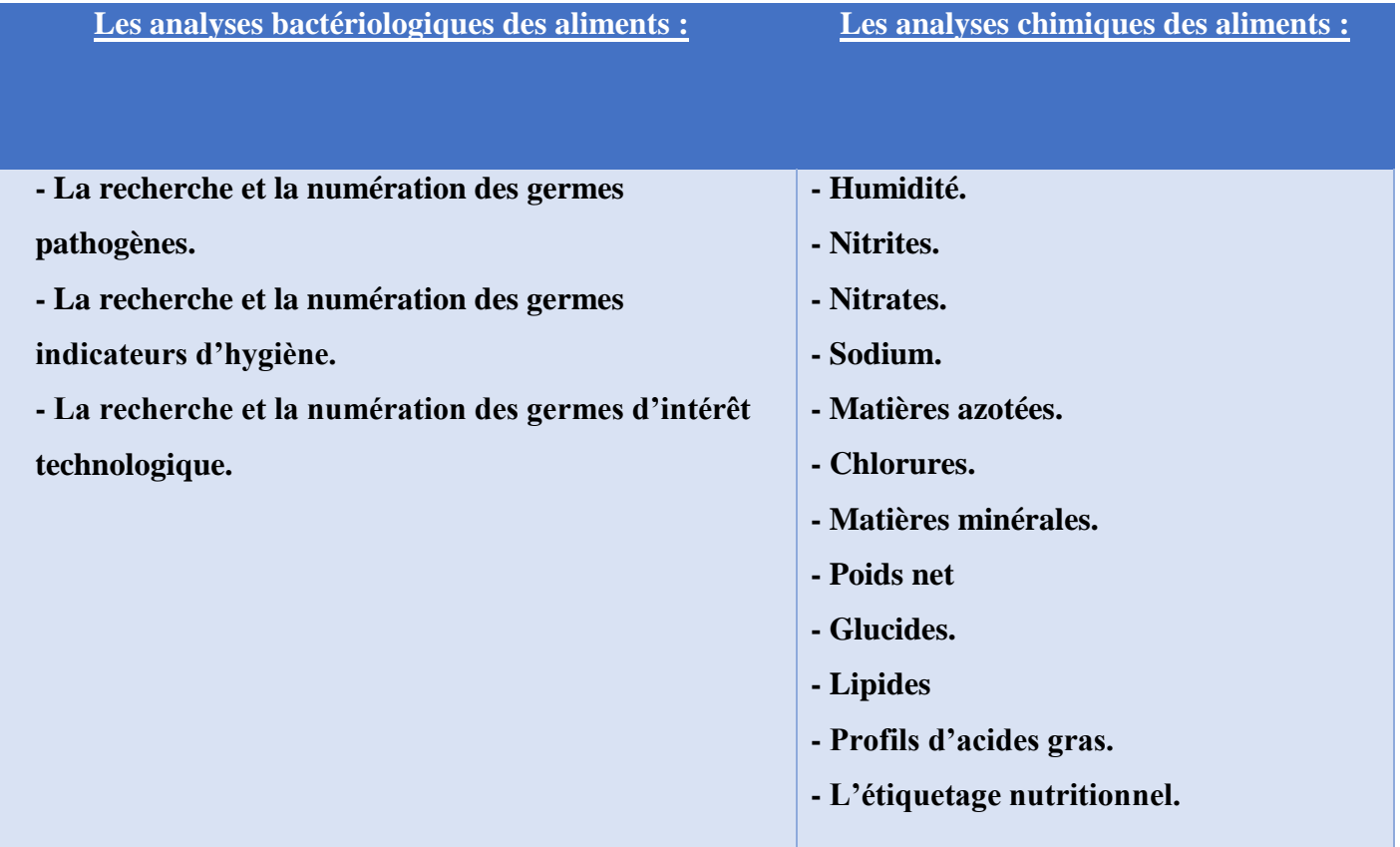

## 1.2.5 Les analyses d'eaux :

<span id="page-14-1"></span>Le laboratoire LAAGRIMA propose de nombreuses analyses physico-chimiques et microbiologiques pour la surveillance de la qualité des eaux.

- les analyses des eaux destinées à la consommation humaine.
- Les analyses bactériologiques des eaux de baignades : mer, rivière, lac, piscine.
- Les analyses des eaux d'irrigation.
- Les analyses des eaux de puits.
- Les analyses des eaux de rejet et effluents.

#### 1.2.6 Les prélèvements :

<span id="page-15-0"></span>Les techniciens préleveurs assurent les prélèvements des échantillons des aliments, des eaux. Le transport des échantillons se fait conformément à la réglementation en vigueur.

Les techniques de prélèvements permettent de maintenir le produit dans un état identique de l'échantillonnage jusqu'à l'analyse. Pour les prélèvements d'urgence, une équipe peut intervenir dans les 24 heures.

## **Généralité sur le sucre blanc :**

#### <span id="page-15-1"></span>*1.2.7.1 Matière première :*

Le **sucre** est une substance de saveur douce extraite principalement de la [canne à sucre](https://fr.wikipedia.org/wiki/Canne_%C3%A0_sucre) et de la [betterave sucrière.](https://fr.wikipedia.org/wiki/Betterave_sucri%C3%A8re) Le sucre est une molécule de [saccharose](https://fr.wikipedia.org/wiki/Saccharose) (glucose + fructose).

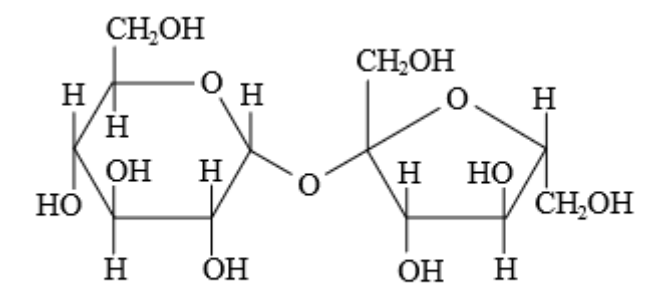

Figure 1 : la molécule du saccharose.

### *1.2.7.2 Typologie du sucre :*

Certains types de sucre sont normalisés au niveau mondial par le *Codex Alimentarius*, on cite quelques-uns :

- Sucre complet : sucre non raffiné, totalement pourvu de sa mélasse, cristallisé puis déshydraté, il reste humide et a tendance à s'agglomérer. C'est l'appellation « sucre brut » qui a été retenu par la législation européenne ;
- Sucre blanc : doit contenir plus de 99,5 % de [saccharose](https://fr.wikipedia.org/wiki/Saccharose) cristallisé, c'est celui qu'on appelle couramment sucre cristal (ou cristallisé) ou [sucre semoule,](https://fr.wikipedia.org/wiki/Sucre_semoule) selon la taille des cristaux ; le sucre de betterave est naturellement blanc tandis que le sucre de canne

présente naturellement une coloration qui va du blond au brun, due à des pigments présents uniquement dans la canne ;

## *1.2.7.3 Processus de fabrication :*

Seul le sucre blanc de canne est du sucre raffiné. Dans une sucrerie de betterave ou de canne, on recueille le jus sucré qui est filtré puis concentré par évaporation avant la cristallisation. Le sucre de betterave sort naturellement blanc tandis que le sucre de canne cristallise avec une coloration qui va du blond au brun, due à des pigments présents uniquement dans la canne. Pour devenir blanc, le sucre roux de canne est refondu et débarrassé de ses colorants dans une raffinerie : c'est ce qu'on appelle le raffinage. Au Maroc le sucre blanc que consommable est pour 95 % du sucre de betterave et, le sucre blanc de canne (donc le seul sucre raffiné) constitue 5% des sucres commercialisés au Maroc.

### *1.2.7.4 Consommation et influence :*

En 2011, les cinq premiers producteurs de sucre étaient le [Brésil,](https://fr.wikipedia.org/wiki/Br%C3%A9sil) l'Inde, l['Union européenne,](https://fr.wikipedia.org/wiki/Union_europ%C3%A9enne) la [Chine](https://fr.wikipedia.org/wiki/Chine) et la [Thaïlande.](https://fr.wikipedia.org/wiki/Tha%C3%AFlande) Cette même année, le principal exportateur de sucre était le Brésil, suivi à distance par la Thaïlande, l'Australie et l'Inde. Les principaux importateurs étaient l'Union européenne, les États-Unis et l'Indonésie

[L'ANSES](https://fr.wikipedia.org/wiki/Agence_nationale_de_s%C3%A9curit%C3%A9_sanitaire_de_l%27alimentation,_de_l%27environnement_et_du_travail) et le [CREDOC](https://fr.wikipedia.org/wiki/Centre_de_recherche_pour_l%27%C3%A9tude_et_l%27observation_des_conditions_de_vie) réalisent quant à eux des études sur la consommation de sucre à l'échelle individuelle. Les consommations en [glucides](https://fr.wikipedia.org/wiki/Glucide) simples (sucres) sont stables selon les enquêtes nationales (France) réalisées depuis une dizaine d'années. Elles sont en moyenne de l'ordre de 100 g de sucres par jour et par personne.

#### *Etude sur le danger pour la santé mentale des hommes :*

Tout le monde le sait, consommer du sucre à outrance entraîne inévitablement une prise de poids et l'altération de la santé bucco-dentaire. Cependant, les dangers du sucre ne s'arrêtent pas là puisqu'en consommer trop pourrait augmenter le risque pour les hommes de développer des troubles mentaux à long terme. C'est ce que démontre une nouvelle étude britannique dont les résultats ont été publiés dans le journal *Scientific Reports.*

Il est communément admis qu'une consommation excessive de sucre augmente le risque de développer de nombreux problèmes de santé, parmi lesquels l['obésité,](https://www.sante-sur-le-net.com/maladies/metabolisme/obesite/) le diabète de type 2, des [maladies cardiovasculaires](https://www.sante-sur-le-net.com/maladies/cardiologie/) et les [problèmes dentaires.](https://www.sante-sur-le-net.com/sante-quotidien/bucco-dentaire/)

**L'Organisation Mondiale de la Santé (OMS)** recommande de limiter les apports en sucres libres à moins de 10% des calories quotidiennes (soit 50 grammes) dans un objectif de santé publique et suggère d'abaisser ce seuil à 5% pour « des bénéfices santé additionnels ».

*Selon l'OMS, les « sucres libres » regroupent les monosaccharides (tels que le glucose et le fructose) et les disaccharides (tels que le saccharose ou sucre de table) « qui sont ajoutés aux aliments par le fabricant, le cuisinier ou le consommateur, ainsi que les sucres naturellement présents dans le miel, les sirops, les jus de fruits et les concentrés de fruits ».*

Mais la réalité est toute autre vu qu'en moyenne un britannique absorbe 68 grammes de sucres par jour et un américain 65 grammes par jour. D'après l'ANSES, les Français ne sont pas en reste vu qu'ils consomment en moyenne 80 grammes de sucres par jour **(**hors lactose et galactose**).**

Dans ce contexte, des études antérieures avaient déjà étudié le lien entre une consommation importante de sucres et le risque de [dépression.](https://www.sante-sur-le-net.com/maladies/psychiatrie/depression-anxiete/) Cependant, les auteurs de ces précédentes études avaient conclu que les troubles mentaux étaient à l'origine d'une consommation plus importante en sucres et non le contraire.

Dans le cadre de cette nouvelle étude menée à l'Institut de santé publique de **l'Université Collège de Londres**, l'auteur **Anika Knüppel** et son équipe ont souhaité savoir si la consommation de sucres pouvait avoir un réel impact sur le développement de maladies mentales.

Afin de mener à bien leurs recherches, les scientifiques ont analysé les résultats du suivi à long terme de la cohorte *Whitehall Study II* qui comportait 10 308 participants britanniques **(**dont 66,9% d'hommes**)** âgés de 35 à 55 ans.

Ces volontaires sont suivis depuis 1983 et remplissent régulièrement des questionnaires sur leurs habitudes alimentaires et leur état de santé général.

Les chercheurs ont exploité ces informations dans un double objectif :

- Calculer la consommation quotidienne des participants en sucres issus d'aliments et boissons sucrés (sodas, gâteaux, thé, café) ;
- Identifier le développement de pathologies mentales comme l'anxiété et la dépression chez certains participants.

Les chercheurs sont ainsi arrivés au constat suivant : les hommes consommant plus de 67 grammes de sucres par jour avaient 23% de risque en plus de développer des troubles mentaux après 5 ans par rapport aux hommes présentant une consommation quotidienne de sucres plus faible **(**moins de 39.5 grammes par jour**)**. Les résultats demeurent après prise en compte de nombreux biais éventuels comme des critères sociaux démographiques, d'autres facteurs diététiques et la présence d'autres problèmes de santé.

En revanche, les femmes semblent épargnées car aucun lien entre excès de sucres et troubles mentaux n'a été observé chez elles.

Les chercheurs ont par ailleurs observé que l'apport de sucres chez les hommes et femmes présentant des troubles mentaux n'était pas plus élevé que celui des hommes et femmes sans troubles mentaux. Ce constat renforce l'idée selon laquelle les pathologies mentales ne conduisent pas à la consommation de sucres.

Cette nouvelle étude est donc formelle : c'est bien la consommation excessive de sucre qui conduirait au développement de troubles mentaux chez les hommes et non le contraire : *« Nos travaux suggèrent que la consommation de sucre venant de la nourriture ou des boissons a un effet sur la santé psychologique à long terme et que le fait de la diminuer peut-être associé à une meilleure santé psychologique »*, écrivent les auteurs.

Forts de ces découvertes, les chercheurs préconisent d'éviter de consommer des aliments sucrés en cas de dépression ou de baisse de moral, dans la mesure où ils pourraient faire plus de mal que de bien : *« Les aliments sucrés induisent des émotions positives à court terme. Les personnes déprimées ont donc tendance à consommer des aliments sucrés pour se débarrasser de leurs émotions négatives. Mais à long terme, c'est l'effet contraire qui se produit. Mieux vaut donc se tourner vers des solutions qui ont fait leurs preuves, comme une activité régulière »,* rappelle Anika Knüppel.

#### *Une étude controversée :*

Les résultats de cette étude sont cependant contestés par plusieurs spécialistes parmi lesquels **Catherine Collins**, porte-parole de l'Association britannique de diététique, pour qui l'étude est limitée par plusieurs biais. Elle regrette en effet que les chercheurs n'aient pas fait de différence entre le sucre naturellement présent dans certains aliments et le sucre ajouté dans les bonbons et les sodas.

Pour le professeur **Tom Sanders** du **King's Collège de Londres**, *« Il s'agit d'une étude d'observation, pas d'un essai clinique* ». L'étude se base en effet sur des conclusions issues de questionnaires remplis par les volontaires britanniques depuis 1985. Selon lui, les résultats de cette étude *« doivent donc être interprétés avec prudence* **»**.

# <span id="page-19-0"></span>2. Chapitre 2 : La théorie de l'approche de profil d'exactitude

## **Introduction :**

Ce chapitre sera consacré à la théorie utilisé dans ce projet de fin d'étude, vu que ce dernier est basé principalement sur la validation, nous allons détailler l'approche de l'erreur total, et quelque tests statistique liés à cette méthode. La stratégie proposée est relativement nouvelle qui, cependant, est déjà « standardisée » dans la norme Afnor NF V03-110 qui vient d'être publiée. Elle a l'avantage de proposer une méthode d'interprétation graphique très simple et visuelle qui ne s'embarrasse pas de tests statistiques toujours délicats à décrypter, appelée profil d'exactitude. Son objectif est de servir les analystes plutôt que de les transformer en statisticiens, elle est universelle et s'applique à toutes les méthodes de mesure.

# <span id="page-19-1"></span>2.1 Validation d'une méthode d'analyse quantitative par construction du profil d'exactitude :

### 2.1.1 Introduction :

<span id="page-19-2"></span>Le but est de proposer un protocole de caractérisation en vue de la validation d'une méthode d'analyse quantitative et ainsi de répondre aux exigences de la norme NM ISO/CEI 17025, c'est-à-dire en s'appuyant sur des objectifs de performances à atteindre.

Cette procédure est applicable pour la validation interne dans un laboratoire d'essais agroalimentaires mais elle peut être étendue à l'interprétation de données collectées dans le cadre d'une étude inter-laboratoires conçue selon les recommandations de la norme NF ISO 5725.

## 2.1.2 Principes :

## <span id="page-20-0"></span>*2.1.2.1 Définition de quantité mesurée :*

A partir du mode opératoire de la méthode, définir la quantité mesurée en précisant les formules de calcul du résultat final et la procédure pour établir ce résultat. En particulier, faire la distinction entre l'un ou l'autre type de méthodes :

- **Les méthodes indirectes « rationnelles » :** qui exigent un étalonnage préalable pour calculer la concentration des échantillons inconnus. Pour ces méthodes, on procède en deux étapes : d'abord il faut construire la courbe étalon en utilisant le même principe physico-chimique que celui qui sert pour les échantillons, ensuite on fait des mesures sur les échantillons inconnus et on calcule leurs concentrations à l'aide du modèle d'étalonnage.
- **Les méthodes directes « empiriques » :** dont l'analyte est défini par la méthode ellemême. On mesure alors la concentration des échantillons inconnus à l'aide d'une autre méthode de mesure, comme une pesée ou une titrimétrie.

N.B. : toutes les méthodes traitées dans ce rapport sont des méthodes directes, donc ne pas la nécessité d'un plan d'étalonnage.

## *2.1.2.2 Domaine d'application « de validation » :*

#### **Définition :**

Ensemble des types de matrice auquel s'applique la méthode, en tenant compte de la gamme de concentrations sur laquelle doit porter la validation.

#### **Choix du domaine de validation :**

Définir le domaine de validation de la méthode, sous la forme d'une gamme de concentrations absolues ou relatives. Pratiquement, c'est à travers les choix effectués pour construire les plans d'expériences, en termes de gamme de concentrations pour un ou plusieurs types de matrice, qu'on démontre dans quel domaine la méthode est effectivement validée, et si elle est capable de fournir des résultats acceptables. Le domaine où cette démonstration est faite, est appelé domaine de validité et peut être plus petit que le domaine d'application défini a priori.

Si lors de l'utilisation en routine de la méthode on rencontre des échantillons dont la concentration n'est pas incluse dans le domaine de validité, il est interdit d'extrapoler. Il faut alors procéder à une étude complémentaire pour étendre ce domaine.

#### *2.1.2.3 Choix de limites d'acceptabilité :*

Les limites d'acceptabilité sont en général exprimées sous la forme d'un pourcentage, définir les limites d'acceptabilité se fait en se référant à un document, une pratique de la profession ou une exigence client.

## *2.1.2.4 L'exactitude :*

La série des normes NF ISO 5725 décrit une méthode statistique pour estimer l'exactitude « justesse et fidélité » d'une méthode ou de résultats. Le modèle utilisé pour décrire un mesurage z d'un mesurande Z provenant d'un laboratoire est du type :

$$
Z = m + B + e \qquad (eq: 2.1)
$$

Où m est la moyenne générale de l'échantillon homogène envoyé aux laboratoires, B la composante du biais du laboratoire sous condition de répétabilité et e l'erreur aléatoire survenant dans chaque mesurage, sous condition de répétabilité. Dans le cas d'une étude interlaboratoires, la composante du biais B provient du laboratoire, mais elle peut aussi provenir de toute autre source d'incertitude, comme le jour, l'opérateur, l'instrument, etc., dans le cas d'une étude intra-laboratoire.

#### **Fidélité :**

D'après sa définition **(**l'étroitesse de l'accord entre les valeurs mesurées obtenues par des mesurages répétés du même objet ou objets similaires dans des conditions bien spécifiées**)** la fidélité peut être estimée sous plusieurs conditions, dans tous les cas, la fidélité est quantifiée à partir d'un écart-type, qu'il soit de répétabilité S<sub>r</sub>, de fidélité intermédiaire S<sub>FI</sub> ou de reproductibilité SR. On peut établir une échelle de complexité entre ces différents écarts-types, en fonction du nombre de sources d'incertitude. La figure 2 illustre cette gradation depuis les conditions de répétabilité où il n'existe aucun facteur de variation identifié et/ou contrôlé pour calculer l'écart entre des répétitions, jusqu'aux conditions de reproductibilité où le nombre de source est inconnu. Ceci, en passant par les différentes possibilités d'estimation de la fidélité intermédiaire.

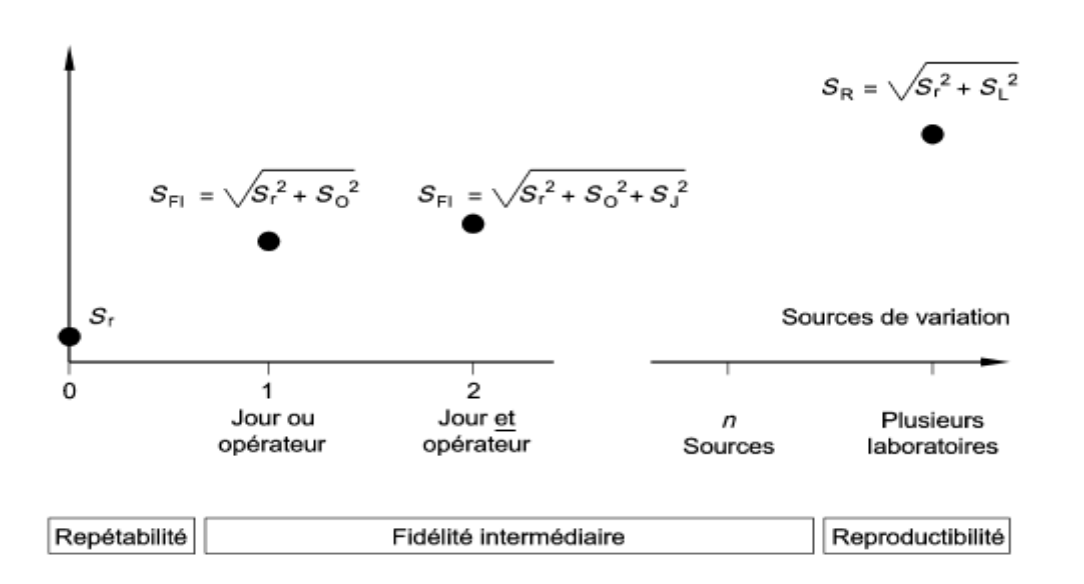

Figure 2 : les différentes estimations de la fidélité en fonction des sources de variation impliquées.

**Condition de répétabilité :** condition de mesurage dans un ensemble de conditions qui comprennent la même procédure opératoire, les mêmes opérateurs, le même système de mesure, les mêmes conditions de fonctionnement et le même lieu, ainsi que des mesurages répétés sur le même objet ou des objets similaires pendant une courte période de temps.

**Condition de fidélité intermédiaire :** condition de mesurage dans un ensemble de conditions qui comprennent la même procédure opératoire, le même lieu et des mesurages répétés sur le même objet ou des objets similaires pendant une période de temps étendue, mais peuvent comprendre d'autres conditions que l'on fait varier ; le jour, l'opérateur...

**Condition de reproductibilité :** condition de mesurage dans un ensemble de conditions qui comprennent la même procédure opératoire, différent lieu (différents laboratoires) et des mesurages répétés sur le même objet ou des objets similaires pendant une période de temps étendue, mais peuvent comprendre d'autres conditions que l'on fait varier ; le jour, l'opérateur...

**La justesse :**

C'est l'étroitesse de l'accord entre la moyenne d'un nombre infini de valeurs mesurées répétées et une valeur de référence.

Il est possible de faire figurer un ou plusieurs critères expriment la justesse sous la forme d'un biais, ces critères sont :

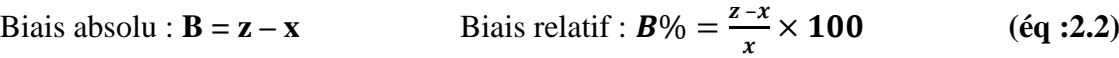

Recouvrement :  $R = \frac{z}{x}$ x ×  **(éq :2.3)**

## *2.1.2.5 Profil d'exactitude :*

A partir de l'écart-type de fidélité intermédiaire ou de reproductibilité, calculé selon les recommandations de la norme NF ISO 5725-2, on construit un intervalle de tolérance d'espérance β qui contient une proportion β % de futurs résultats. Tous les calculs sont effectués, séparément pour chaque niveau de concentration k, permettant d'obtenir k écart-types de fidélité puis k intervalles de tolérance qui, une fois réunis servent à construire le profil d'exactitude. La figure 3 illustre un exemple de profil d'exactitude construit avec trois niveaux de concentration, qui délimitent le domaine de validation de la méthode à valider.

Les éléments graphiques entrant dans le profil d'exactitude sont les suivants :

- Sur l'axe horizontal, la concentration théorique des niveaux (soit les valeurs assignées aux niveaux).
- Sur l'axe vertical, simultanément :

 + Les limites des intervalles de tolérance d'espérance β calculés sur les concentrations retrouvées et exprimées en pourcentage (sous la forme d'un taux de récupération ou d'une exactitude relative).

 + Les intervalles d'acceptabilité, définis en fonction de l'objectif de la méthode, exprimés de la même façon que les intervalles de tolérance.

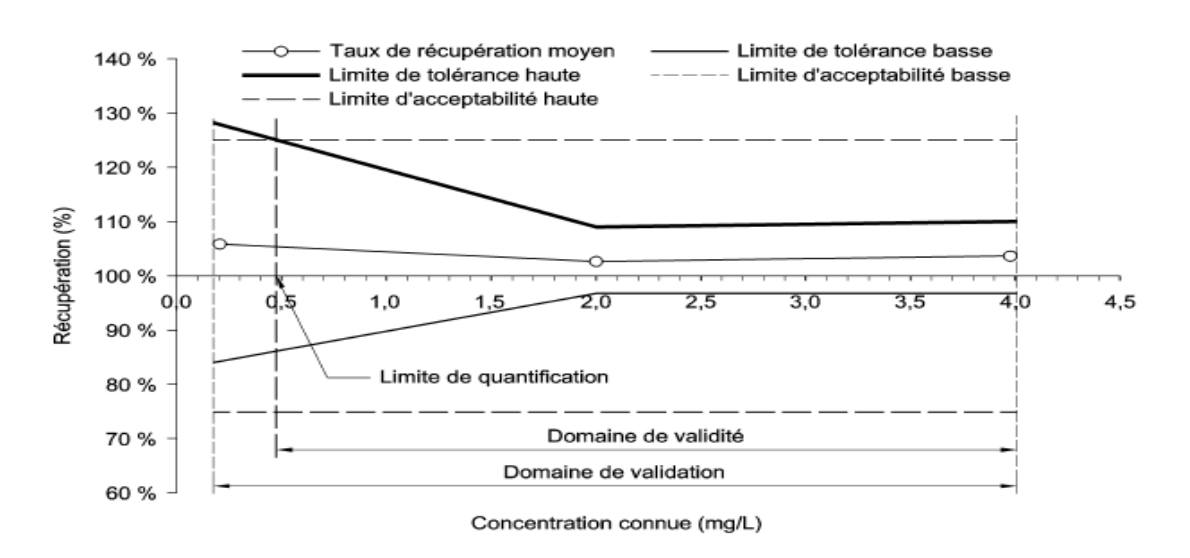

Figure 3 : profil d'exactitude établi avec trois niveaux de concentration.

Chaque cercle représente la concentration moyenne retrouvée rapportée à la valeur de référence, exprimée comme un taux de récupération moyen (%) pour le niveau, et quantifie la justesse. Les lignes pointillées délimitent l'intervalle d'acceptabilité et les lignes continues l'intervalle de tolérance calculé à partir des écarts-types de fidélité intermédiaire pour chaque niveau. Les traits verticaux délimitent le domaine de validité, dans lequel la méthode est capable de produire une proportion élevée et connue de résultats acceptables.

## Procédure de construction :

### <span id="page-24-0"></span>*2.1.3.1 Modes d'établissement des valeurs de référence :*

Après la détermination de la quantité mesurée, aussi les objectifs ; domaine de validation et les limites d'acceptabilité. L'étape d'établissement des valeurs de référence est indispensable pour estimer la justesse de la méthode.

Il faut donc disposer d'échantillons de validation dont la concentration est connue le plus exactement possible avec une incertitude connue (NF ISO 11095 :1996). Cette concentration correspond à la valeur de référence assignée à l'échantillon de validation et doit être fixée indépendamment de la méthode à valider, on la note X. il existe plusieurs approches possibles pour établir la valeur de référence assignée à un échantillon de validation, parmi lesquelles :

- i. Utiliser des matériaux de référence certifiés « MRC », externes « MRE » ou internes « MRI », la traçabilité de ces matériaux décroit en fonction de leur nature.
- ii. Réaliser des ajouts dosés à partir d'une molécule étalon de pureté connue. Si le matériau de référence choisi contient déjà de façon endogène l'analyte recherché, compléter le plan d'expérience avec un niveau sans ajout afin de le prendre en compte dans les calculs des concentrations retrouvées (cas des méthodes indirectes).
- iii. Préparer des échantillons dopés ou synthétiques.
- iv. Utiliser une méthode de référence, appliquée en interne ou en externe par un laboratoire pair. Si la valeur de référence est estimée par des répétitions de la méthode de référence, il conviendra de sélectionner la valeur la plus représentative, la moyenne ou la médiane. Cette approche doit être préférentiellement appliquée dans le cas de la validation d'une méthode alternative par rapport à une méthode de référence.

Lorsqu'on est dans l'incapacité d'assigner une valeur de référence à un échantillon de validation, il est possible de la remplacer par la moyenne ou la médiane des concentrations obtenues directement sur cet échantillon. La valeur de référence ainsi obtenue n'est pas plus

indépendante de la méthode en cours de validation et interdit l'évaluation du biais de justesse. Cette approche très restrictive doit être clairement justifiée dans le dossier de validation.

## *2.1.3.2 Choix de nombre de séries, de répétitions et de niveaux :*

Conventionnellement on note :

I série de mesure ( $1 \le i \le I$ ).

J répétitions dans chaque série ( $1 \le j \le J$ ).

k niveaux de concentration ( $1 \le k \le K$ ) couvrant le domaine d'application de la méthode.

L'influence du nombre de série I est discutée dans la norme NF ISO 5725-1 à propos du choix du nombre de laboratoire pour une étude inter-laboratoires I doit être supérieur ou égal à 8. Pour l'étude intra-laboratoire les exigences minimales sont :

- Un nombre de série I égal à 5 mais pouvant être ramené à 4 ou 3 sur justification. Une série peut être représentée par un jour mais aussi par une combinaison de diverses sources d'incertitude, comme plusieurs appareils et plusieurs opérateurs…
- Un nombre constant de répétitions par série et par niveau J égal ou supérieur à 2.
- Un nombre de niveaux K égal ou supérieur à 3. Il est indispensable d'avoir K  $>$  3 car on pourra alors vérifier la linéarité entre les concentrations des valeurs de référence et les concentrations retrouvées : on a besoin de trois niveaux pour conduire cette vérification. Mais, lorsqu'il est nécessaire de valider la méthode à proximité de sa limite de quantification LQ, il est conseillé de choisir K égal ou supérieur à 4 (méthode indirectes).

Il faut rappeler que plus le nombre d'essais est élevé, meilleures seront les estimations des critères de validation, c'est-à-dire que l'intervalle sera d'autant plus étroit et la validation aisée. Cependant, pour améliorer les résultats, il est généralement préférable d'augmenter le nombre de série plutôt que le nombre de répétitions ou de niveaux.

## *2.1.3.3 Plan d'étalonnage pour les méthodes indirectes :*

Dans ce rapport on traite juste des méthodes directes donc pas la nécessité de détailler cette partie.

#### *2.1.3.4 Réalisation des essais :*

Réaliser les mesures du plan de caractérisation en vue de validation en appliquant la méthode telle qu'elle sera utilisée en routine et en veillant à ce que ces mesures soient aussi indépendantes que possible. Le nombre de répétitions utilisées pour exprimer un résultat final doit être fidèlement respecté. Par exemple, si chaque résultat final est exprimé comme la moyenne de deux répétitions, chaque essai doit être fait selon cette méthode.

Les essais ont pour but de permettre le calcul des critères de performance de la méthode qui serviront à construire le profil d'exactitude et prendre une décision sur sa validité. Le nombre de plans d'expériences n'est pas le même pour les méthodes indirectes et les méthodes directes, dans le second cas le plan d'étalonnage est inutile.

Dans le cas où des effets de matrice ont été mis en évidence lors du développement de la méthode. On peut être amené à réaliser plusieurs plans de caractérisation en vue de la validation pour calculer un facteur de correction qui sera appliqué en routine. Il faut alors effectuer deux plans de caractérisation sur deux échantillons indépendants et utiliser les résultats du premier pour calculer le facteur de correction qui sera appliqué au second plan.

Le rôle du profil d'exactitude est d'estimer, à partir des résultats obtenus, quelle garantie aura l'utilisateur que la méthode utilisée en routine fournira des résultats acceptables. C'est pourquoi, la réalisation des plans doit respecter les conditions suivantes :

#### **a. Exigence de condition de fidélité intermédiaire ou de reproductibilité :**

Les mesurages doivent être réalisés en condition de fidélité intermédiaire ou de reproductibilité, avec pour objectif de prendre en compte le plus de sources d'incertitude possible. Comme ces sources d'incertitude dépendent de la méthode et des matrices analysées, il est impossible de définir une stratégie unique. Il est recommandé de construire un diagramme causes/effets pour choisir les conditions les plus globales.

#### **b. Exigence de couverture du domaine d'application :**

Par définition, la fidélité intermédiaire s'estime par des mesurages répétés sur le même objet ou des objets similaires, c'est-à-dire sur un échantillon homogène ou plusieurs échantillons similaires. Une étude de validation doit couvrir l'ensemble du domaine d'application de la méthode. Pour remplir ces deux contraintes, plusieurs choix sont possibles :

**-** utiliser un seul échantillon dont on sait faire varier le niveau de concentration, par exemple au moyen des ajouts dosés (approche de choix pour une méthode indirecte).

**-** utiliser plusieurs échantillons (plusieurs matrices) présentant des niveaux de concentration variés (généralement le cas pour une méthode directe).

**-** préparer des matrices synthétiques.

**-** utiliser des matériaux de référence externes ou certifiés.

Dans tous les cas il faut prévoir de disposer, avant de commencer, de quantités suffisantes d'échantillons pour faire tous les mesurages répétés.

## *2.1.3.5 Calcul des critères de validation :*

#### **a. Justesse par série :**

On a vu déjà ces formules de calcul de la justesse par niveau, voir partie justesse en dessus.

On peut rassembler les résultats sous forme du tableau suivant :

| <b>Niveau</b> | Série    | <b>Répétiti</b> | <b>Concentration</b> | <b>Concentration</b> | <b>Biais absolu</b> | <b>Biais relatif</b> |
|---------------|----------|-----------------|----------------------|----------------------|---------------------|----------------------|
|               |          | on              | théorique X          | retrouvée Z          |                     |                      |
| 1             |          | 1               | X <sub>111</sub>     | Z <sub>111</sub>     | bijk                | bijk%                |
|               | $\cdots$ | $\cdots$        | $\cdots$             | $\cdots$             | $\cdots$            | $\cdots$             |
| K             |          | J               | <b>XIJK</b>          | <b>ZIJK</b>          | $b_{\rm UK}$        | $b_{IJK}$ %          |

Tableau 2 : tableau de calcul de biais.

#### **b. Fidélité par niveau :**

Utiliser les données Z « concentrations retrouvées » du tableau en dessus pour calculer les écarts-types de répétabilité, inter-séries et de fidélité intermédiaire. Ce calcul s'effectue indépendamment pour chaque niveau de concentration K selon le principe de la norme NF ISO 5725-2.

## **Principe de la norme NF ISO 5725-2 pour le calcul des écarts-types de répétabilité, fidélité intermédiaire et reproductibilité :**

Les calculs doivent être effectués indépendamment niveau par niveau k, sur les concentrations retrouvées par prédiction inverse dans le cas des méthodes indirectes ou sur les concentrations retrouvées dans le cas des méthodes directes. Dans les deux cas les concentrations retrouvées sont notées  $z_{ijk}$ . Par convention, l'indice i  $(1 \le i \le I)$  représente le numéro de la série et j  $(1 \le j$  $\leq$  J) celui de la répétition dans la série. Pour simplifier les notations, l'indice k ( $1 \leq k \leq K$ ) du niveau est supprimé dans les formules qui suivent.

Calculer pour chaque niveau k :

- L'écart-type de répétabilité, noté Sr.
- L'écart-type inter-série, noté S<sub>B</sub>.

- L'écart-type de fidélité intermédiaire 
$$
S_{FI} = \sqrt{S_r^2 + S_B^2}
$$
. (éq :2.4)

#### **1. Cas d'un plan équilibré :**

La norme NF ISO 5725-2 ne prend en compte que les plans d'expérience où le nombre de répétitions I par série est le même pour toutes les séries. Le nombre total de répétitions doit être égal à I×J. Par contre, ce total peut être différent pour chaque niveau.

Calculer la moyenne générale d'un niveau :

$$
\bar{\bar{Z}} = \frac{\Sigma \Sigma Z_{ij}}{I \times J} \tag{6q:2.5}
$$

Calculer les écarts-types de répétabilité, inter-séries et de fidélité intermédiaire en effectuant l'analyse de la variance « ANOVA » d'un modèle à effet aléatoire, à savoir une décomposition de la somme des carrés des écarts totaux en deux sommes des carrés des écarts :

$$
\sum \sum (Z - \overline{Z})^2 = \sum \sum (Z - \overline{Z})^2 + \sum \sum (\overline{Z} - \overline{\overline{Z}})^2 \qquad (\text{éq : 2.6})
$$
  
SCE<sub>t</sub> = SCE<sub>r</sub> + SCE<sub>B</sub>

Cette équation est traditionnellement écrite sous une forme abrégée, faisant appel à trois sommes de carrés d'écarts (SCE).

Où chacune des sommes est définie comme suit pour faciliter l'interprétation :

SCE<sub>t</sub> : Somme totale des écarts à la moyenne générale du niveau.

 $SCE_B$ : Somme des écarts inter-séries.

SCE<sup>r</sup> : somme des écarts intra-série.

Comme le propose la norme NF ISO 5725-2, il n'est pas nécessaire de développer les trois sommes de carrés pour effectuer les calculs ; le calcul de *SCEB* se fait par différence. Cette méthode peut poser des problèmes si le résultat est négatif : forcer alors la valeur de *SCE<sup>B</sup>* à 0.

$$
SCEB = SCEt - SCEr \text{ si } SCEB > 0 \qquad (\text{éq :2.7})
$$
  

$$
SCEB = 0 \text{ si } SCEB \le 0 \qquad (\text{éq :2.8})
$$

Calculer la variance de répétabilité du niveau, à partir des répétitions *zij* :

Variance intra-série : 
$$
S_r^2 = \frac{SCEr}{I(J-1)}
$$
 (eq:2.9)

Calculer la variance inter-séries notée  $S<sup>2</sup><sub>B</sub>$  comme suit :

Variance inter-série : 
$$
\mathbf{S}_{\mathbf{B}}^{2} = \frac{\frac{SCE_{\mathbf{B}}}{I} - S_{\mathbf{r}}^{2}}{J}
$$
 (eq :2.10)

Finalement, ffcalculer l'écart-type de fidélité intermédiaire du niveau :

Ecart-type de fidélité intermédiaire : 
$$
S_{FI} = \sqrt{S_r^2 + S_B^2}
$$

#### **2. Cas d'un plan déséquilibré :**

Dans le cas où, l'existence des valeurs atypiques, il est possible de déboucher sur un plan d'expérience déséquilibré. Cette situation ne correspond plus aux recommandations de la norme NF ISO 5725-2. Cependant, cet algorithme alternatif est présenté pour éviter des pertes de données.

Si le nombre ni de répétitions n'est pas le même pour toutes les séries d'un même niveau, on utiliser la formule suivant au lieu de celle pour le calcul la variance inter-séries :

$$
\mathbf{S}_B^2 = \frac{(I-1)\left(\frac{SCE_B}{I-1} - S_r^2\right)}{N^*}
$$
 (eq :2.11)

Avec  $N^* = N - \frac{\sum n_i^2}{N}$  $\frac{hc}{N}$  et  $N = \sum n_i$ 

N.B. : on utilise les formules classiques pour les autres critères de fidélité.

#### **Tests statistiques :**

Pour avoir la possibilité d'appliquer l'ANOVA, il y a 2 hypothèses derrière à vérifier :

- 1. Homoscédascticité des variances (l'homogénéité des variances) ;
- 2. La normalité des échantillons ;

1.L'homogénéité des variances est vérifiée par le test statistique Cochran, ce dernier est appliqué de la manière suivante :

- $\checkmark$  On calcule la variance pour chaque série ;
- $\checkmark$  On distingue la variance la plus élevée ;
- $\checkmark$  On somme tous les variances ;
- $\checkmark$  On calcule la statistique Cochran en divisant la variance la plus élevée par la somme des variances ;
- On compare cette statistique à une valeur tabulée de Cochran en fonction de degré de liberté et un risque α, on prend souvent 5 % (voir annexe A);

Règle de décision :

- Si Cochran calculé est inférieur à Cochran tabulé (critique), donc les variances sont homogènes, et on peut appliquer l'Analyse de la Variance ;
- Si Cochran calculé est supérieur à Cochran tabulé, donc les variances ne sont pas homogènes, et on peut pas appliquer l'Analyse de la Variance.

2.La normalité peut être vérifier simplement par un histogramme, qui doit être sous forme d'une cloche, ou par la droite d'henry.

#### **c. Calcul des intervalles de tolérance β :**

La méthode de calcul proposée par **Mee** et elle a aussi été adoptée par une commission de la Société des Sciences et Techniques Pharmaceutiques (SFSTP). Le calcul se fait pour chaque niveau de concentration *k*. Pour des raisons de simplification des formules, l'indice *k* est omis dans les formules suivantes.

Exprimer l'intervalle de tolérance comme un intervalle symétrique autour de la concentration retrouvée moyenne  $\bar{Z}$  du niveau :

$$
\overline{Z} \pm K_{tol} \times S_{IT} \tag{6q:2.12}
$$

Calculer l'écart-type de l'intervalle de tolérance *SIT* selon la formule :

$$
S_{IT} = S_{FI} \times \sqrt{1 + \frac{1}{I \times J \times B^2}}
$$
 (éq :2.13)

Il servira aussi à l'estimation de l'incertitude de mesure (voir partie incertitude de mesure). Il est obtenu grâce aux formules suivantes :

$$
B=\sqrt{\frac{R+1}{J\times R+1}}\quad;\quad R=\frac{S^2B}{S^2r}
$$

La quantité *ktol* est le facteur de couverture de l'intervalle de tolérance et vaut :

$$
K_{tol} = t_{\vartheta, \frac{1+\beta}{2}} \tag{6q:2.14}
$$

 $t_{\vartheta,\frac{1+\beta}{2}}$  $\mathbf{z}$ est le quantile de la distribution *t* de Student pour ν degrés de liberté et β la probabilité attendue du contenu de l'intervalle de tolérance. Le nombre de degrés de liberté ν est calculé selon l'approximation Satterthwaite :

$$
\mathbf{v} = \frac{(R+1)^2}{\frac{(R+\frac{1}{f})^2}{I-1} + \frac{1}{f \times f}}
$$
 (eq:2.15)

Pour chaque niveau *k*, calculer l'écart-type de l'intervalle de tolérance *SIT*, le facteur de couverture *ktol* et les limites basse et haute de l'intervalle de tolérance. La valeur choisie pour β doit être au moins de 80 %. L'ensemble des calculs est rassemblé dans un tableau de la forme du Tableau suivant :

| <b>Critères</b>                    | <b>Symbole</b>                                                          | <b>Niveau</b> |   |   |
|------------------------------------|-------------------------------------------------------------------------|---------------|---|---|
|                                    |                                                                         | 1             | . | K |
| Valeur de référence moyenne        | Ž.                                                                      |               |   |   |
| Limite de tolérance basse          | $\overline{\overline{Z}}$ - $k_{tol} \times S_{IT}$                     |               |   |   |
| Limite de tolérance haute          | $\bar{\bar{Z}}+k_{\text{tol}}\times S_{\text{IT}}$                      |               |   |   |
| Limite de tolérance basse relative | $\frac{\overline{Z} - K_{tol} \times S_{IT}}{\overline{v}} * 100$       |               |   |   |
| Limite de tolérance haute relative | $\frac{\overline{Z}+K_{tol}\times S_{IT}}{\overline{\overline{Y}}}*100$ |               |   |   |
| Limite d'acceptabilité basse       | $-\lambda$                                                              |               |   |   |
| Limite d'acceptabilité haute       | $+\lambda$                                                              |               |   |   |

Tableau 3 : récapitulatif de calcul des intervalles de tolérances

Le nombre ν est rarement un nombre entier et il convient d'utiliser des tables de la loi de Student qui acceptent des nombres de degrés de liberté non entiers. Cependant, il est possible d'approcher la valeur du quantile par interpolation linéaire entre les deux nombres de degré de liberté entiers qui encadrent ν.

## *2.1.3.6 Construction du profil d'exactitude :*

Le profil d'exactitude peut être construit de la façon suivante en fonction du type de données traité, pour construire le profil d'exactitude sélectionner :

## **À reporter sur l'axe horizontal :**

1) les valeurs de référence moyennes.

#### **À reporter sur l'axe vertical :**

- 1) les limites de tolérance basses relatives.
- 2) les limites de tolérance hautes relatives.
- 3) les taux de récupération moyens.

4) les limites d'acceptabilité basses relatives.

5) les limites d'acceptabilité hautes relatives.

Reporter ces données sur un graphique en utilisant les valeurs de référence pour dessiner l'axe des abscisses, comme l'illustre la figure suivante :

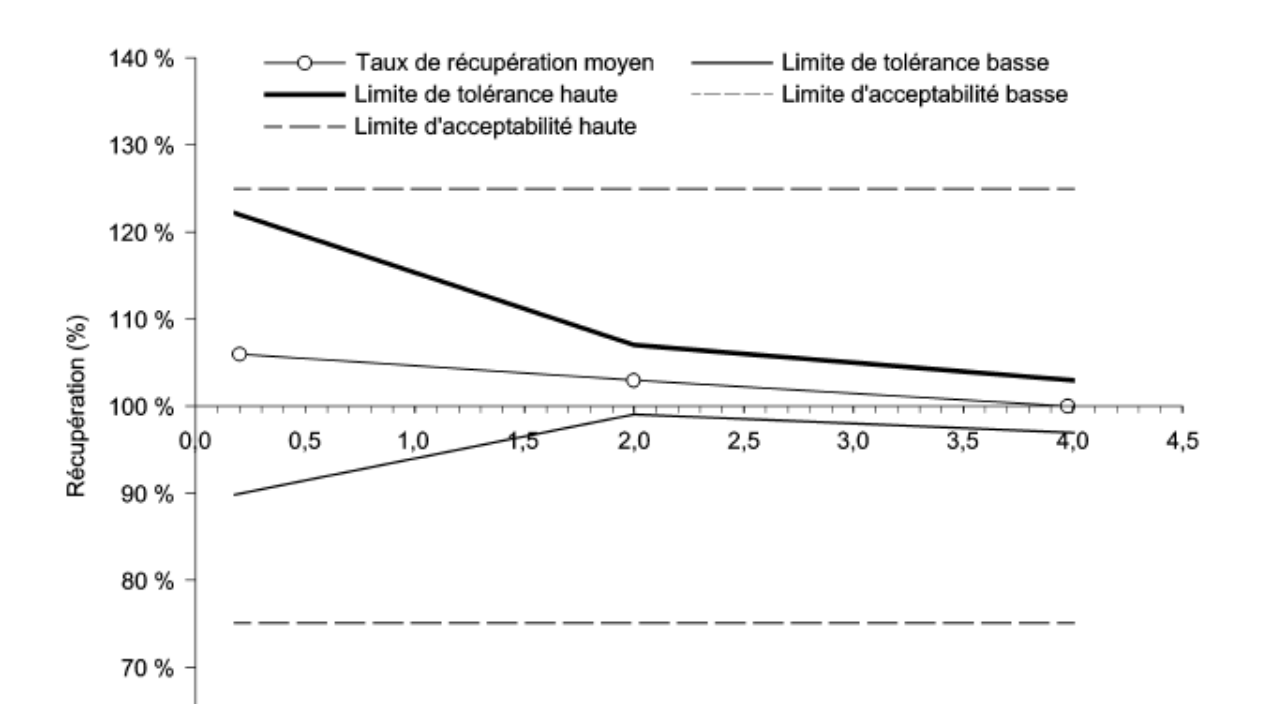

Figure 4 : profil d'exactitude exprimé par le taux de récupération

## *2.1.3.7 Interprétation du profil d'exactitude :*

Pour utiliser le profil d'exactitude afin de valider une méthode, il faut fixer les deux critères de décision suivants :

- **Limites d'acceptabilité**. Elles servent à traduire les objectifs pratiques des utilisateurs. Elles délimitent un intervalle autour de la valeur de référence. Le plus souvent, ces limites sont réglementaires ou issues de la réglementation. Mais dans le cas où il n'existe pas de référence établie, il convient de prendre en compte les attentes des utilisateurs finaux, comme une limite de quantification donnée (voir 2.1.2.3).
- **Proportion β**. Elle représente la proportion des futurs résultats qui seront en moyenne compris dans les intervalles de tolérance. La valeur choisie pour **β** dépend

largement du champ d'application (contrôle sanitaire, contrôle de fabrication, etc.). Il est évident que plus **β** est petit, par exemple 70 %, plus la méthode risque de produire des résultats qui ne correspondent pas aux spécifications annoncées. C'est pourquoi, dans le présent document cette proportion a été fixée à 80 %, au moins. Néanmoins, lorsqu'il existe une limite ou une spécification réglementaire pour l'analyte que la méthode doit permettre de doser, il est recommandé qu'un intervalle de tolérance corresponde à une proportion **β** de 95 % à la concentration égale à cette limite sauf lorsque celle-ci est proche de la LQ.

### *2.1.3.8 Règles de décision :*

Reporter les limites d'acceptabilité sur le graphique du profil d'exactitude pour permettre une interprétation visuelle directe des résultats. La figure en dessous illustre une situation classique où la majeure partie des intervalles de tolérance est comprise dans l'intervalle d'acceptabilité. Dès que l'intervalle de tolérance sort de l'intervalle d'acceptabilité, on peut conclure que la méthode n'est plus capable de fournir suffisamment de résultats acceptables, en fonction des choix faits au départ de l'étude. Par exemple, pour  $\beta = 80$  % et une limite d'acceptabilité de  $\pm$ 25 %, on peut conclure que la méthode est valide entre environ 0,2 mg/kg et 4,0 mg/kg.

En outre, ce graphique fournit d'autres indications. En particulier, il apparaît que la justesse varie avec la concentration. Le taux de récupération qui traduit la justesse est d'environ 108 % aux basses concentrations pour être proche de 100 % aux concentrations élevées. À l'aide des résultats statistiques regroupés dans le tableau construit sur le modèle du Tableau 3, on peut trouver différents éléments qui expliquent le comportement de ce biais de la méthode.

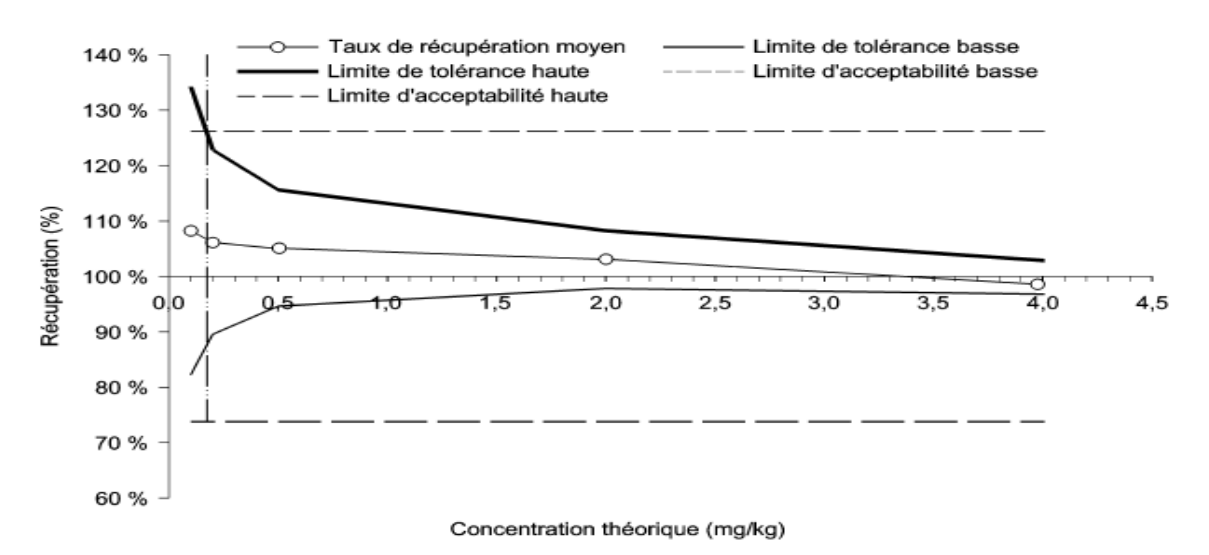

Figure 5 : exemple de profil d'exactitude illustrant les règles de décision.

### *2.1.3.9 Maîtrise des résultats en routine :*

Lors de l'application en routine de la méthode ainsi validée, il convient de vérifier de façon régulière si les résultats obtenus restent acceptables, par exemple au moyen d'une carte de contrôle, en particulier, si on utilise un facteur de correction, des actions correctives inefficaces peuvent ainsi conduire à la revalidation de la méthode. La revalidation peut alors être complète ou partielle, une revalidation partielle consistant à faire un plan d'expérience à un seul niveau de concentration pour vérifier si l'intervalle de tolérance obtenu reste bien entre les limites d'acceptabilité.

## <span id="page-35-0"></span>2.1.4 Calcul de l'incertitude :

Le modèle proposé par la norme NF ISO/TS 21748, pour un niveau de concentration donné on peut écrire :  $u^{2}(Z) = u^{2}(D) + S^{2}F1$  **(éq :2.16)** 

Avec Z la valeur du mesurande et D le biais absolu moyen. Si on néglige les incertitudes sur la valeur de référence et d'autres sources d'incertitude éventuelles, on démontre que :

$$
u(D) = \sqrt{\frac{S_{FI}^2 - (1 - \frac{1}{I}) \times S_{r}^2}{J}}
$$
 (éq :2.17)

En réorganisant les calculs, on trouve :

$$
u(Z) = S_{FI} \times \sqrt{1 + \frac{1}{I \times J \times B^2}}
$$
 (éq :2.18)  
avec:  $B = \sqrt{\frac{R+1}{J \times R+1}}$  et  $R = \frac{S^2 B}{S^2 r}$ 

L'incertitude élargie peut alors être obtenue en appliquant un facteur d'élargissement de 2 (pour 95 %) ou de 3 (pour 99 %) sous réserve que l'ensemble des sources d'incertitudes aient été prises en compte.

On peut alors remarquer que la formule **u(Z)** est identique à celle de l'écart-type de l'intervalle de tolérance. On peut ainsi conclure que l'écart-type de l'intervalle de tolérance **SIT** permet d'estimer les composantes de l'incertitude liées, par exemple :

- À l'environnement du laboratoire ;
- Aux opérateurs ;
- À la manipulation et au stockage des échantillons lors de leur séjour dans le laboratoire, etc.

Cette liste n'est pas exhaustive et dépend beaucoup des conditions de fidélité intermédiaire choisies pour réaliser les essais. En tous les cas, elle ne prend pas en compte l'incertitude liée à la traçabilité des mesurages puisque l'incertitude sur les valeurs de référence n'est pas incluse.

## **Conclusion :**

Depuis toujours les analystes « valident » leurs méthodes en effectuant des séries de mesures plus ou moins bien organisées pour essayer de démontrer qu'elles conviennent à leurs objectifs. Bien sûr, celles et ceux qui sont dans des laboratoires accrédités savent que c'est insuffisant et qu'une validation doit être conduite selon une procédure expérimentale plus stricte où on parle de justesse, de reproductibilité, etc. La validation est devenue un élément majeur pour la démonstration de la compétence de ces laboratoires accrédités.

Après qu'on a clarifié la théorie utilisée, on va aborder la pratique de la validation.

# **Partie Expérimentale :**

## **Introduction :**

L'accréditation est le but du laboratoire chimique, quel que soit son domaine d'activité il cherche à être accrédité par un organisme national ou international.

SGS, LAAGRIMA est un laboratoire accrédité en chimie de l'eau et aliments, et cherche l'accréditation dans le secteur du sucre blanc, c'est pourquoi il adopte les méthodes internationales proposées par l'ICUMSA pour la détermination de la qualité du sucre. Alors la métrologie qui donne la garantie que ces méthodes sont bien appliquées est nécessaire, qui dit métrologie dit validation et calcul d'incertitude.

Cette partie est donc dédiée à la métrologie que j'ai effectuée dans la période du stage, afin de participer à l'accréditation du laboratoire SGS, LAAGRIMA en méthodes de contrôle de qualité de sucre.

## <span id="page-38-0"></span>3. Chapitre 3 : Validation de la méthode de saccharimètre

## <span id="page-38-1"></span>3.1 Définition :

Le saccharimètre est une méthode de mesure du saccharose par polarisation. En effet, une solution de saccharose traversée par un faisceau de lumière polarisé provoque la rotation du plan de polarisation d'un angle dont la valeur est proportionnelle à la concentration en substance active et à l'épaisseur de la solution traversée.

## <span id="page-38-2"></span>3.2 Domaine d'application :

Cette méthode n'est applicable que si la seule substance optiquement active est le saccharose à dosée et si son pouvoir rotatoire n'est pas modifié par la présence d'impuretés ou par un pH excessif. Or les betteraves et les produits industriels qui ont dérivent ne contiennent pas que du saccharose comme molécule optiquement active. Des molécules telle que le glucose, le fructose et la raffinose ainsi que des substances azotées diverses, exercent leurs effets sur la rotation optique, mais l'erreur qu'ils font commettre dans la plupart des cas doit être considérée, au point de vue du contrôle industriel, sur des produits en bonne état, comme d'importance réduite.

## <span id="page-39-0"></span>3.3 Principe :

L'application de la polarisation au produit sucré est fondée sur la détermination d'un rapport de rotation optique. En mesure dans des conditions bien déterminées la rotation optique d'une solution aqueuse d'un échantillon par rapport à celle donnée par une solution aqueuse renfermant un poids normal de saccharose.

Ces conditions sont fixées par l'échelle saccharimétrique internationale de l'ICUMSA. Cette échelle saccharimétrique international se devise linéairement en 100 graduations dont le point 100 degré sucre « S° » est définie comme étant la rotation optique à 20 C° et à 546,2271 nm (raie verte du 198 Hg dans le vide) d'une solution aqueuse renfermant un poids normal de saccharose dans 100 ml et mesuré dans un tube de 200 mm. Le poids normal est de 26,016g de saccharose pur pesé dans le vide, soit 26,00g pesé dans l'air dans les conditions normales (1013 mbars, 20 C°, 50% humidité relative).

L'angle de rotation pour 100 S° est équivalent à 20 C° et 546,2271 nm :  $\alpha$ =40,765°.

## <span id="page-39-1"></span>3.4 Matériels :

- Polarimètre « saccharimètre » ;
- Fioles de 100 ml ;
- Balance de précision ;
- Bain marie ;

## <span id="page-39-2"></span>3.5 Mode opératoire :

La solution est préparée en dissolvant 26 g de l'échantillon dans une fiole de 100 ml, on règle la température a l'aide d'un bain marie à 20 °C exactement, et on passe à la lecture sur polarimètre, la lecture se fait à une longueur d'onde de 546 nm.

## <span id="page-39-3"></span>3.6 Résultat :

Le résultat est donné directement par le polarimètre via l'écran d'affichage, en unité ICUMSA « Unité Internationale ».

## <span id="page-40-0"></span>Application de la stratégie « Erreur Totale » :

## 3.7.1 Choix du domaine de validation et des limites d'acceptabilité :

<span id="page-40-1"></span>Le domaine de validation va de 5,2g/100ml à 26g/100ml. Les limites d'acceptabilité sont fixées ±5 % autour de la valeur cible, la proportion β est égale à 95 %.

## Matériau de validation et fixation des valeurs cibles :

<span id="page-40-2"></span>Le matériau de validation choisi est un sucre pur de polarisation connue, 26g donne 100 °Z comme il est indiqué dans la partie théorique.

## 3.7.3 Plan de validation :

<span id="page-40-3"></span>Le plan de validation est formé de I = trois séries (jour) avec  $K =$  trois niveaux de concentration et J = deux répétitions par jour et par niveau, ce qui fait un total de  $3\times3\times2=18$  essais. Les concentrations des valeurs de référence sont exprimées en grammes par 100 grammes et les réponses en degré sucre °Z. les niveaux varient de 1 à K et sont codés A, B et C et les séries de 1 à I et sont codées ; jour1, jour2 et jour3.

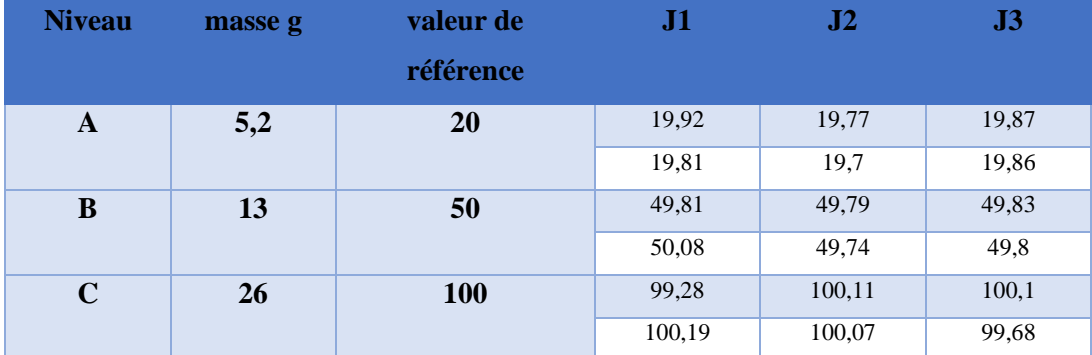

Tableau 4 : organisation des mesures du plan de validation de la méthode de saccharimètre.

## 3.7.4 Calcul de la fidélité et justesse :

<span id="page-41-0"></span>Les calculs sont effectués comme il est indiqué dans la partie théorique, ces résultats sont donnés par des feuilles de calcul du logiciel Microsoft Excel qui sont développées par Max Feinberg.

Tableau 5 : répétabilité, fidélité intermédiaire et justesse de la méthode de saccharimètre.

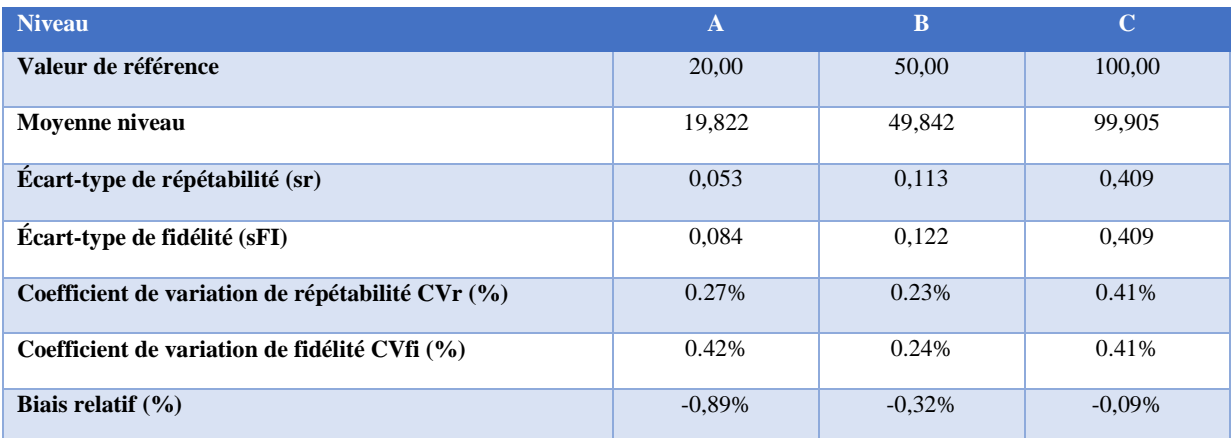

## 3.7.5 Intervalle de tolérance :

<span id="page-41-1"></span>Les calculs sont effectués comme il est indiqué dans la partie théorique ; calcul des intervalles de tolérance β.

Tableau 6 : résultats de calcul de l'intervalle de tolérance de la méthode de saccharimètre.

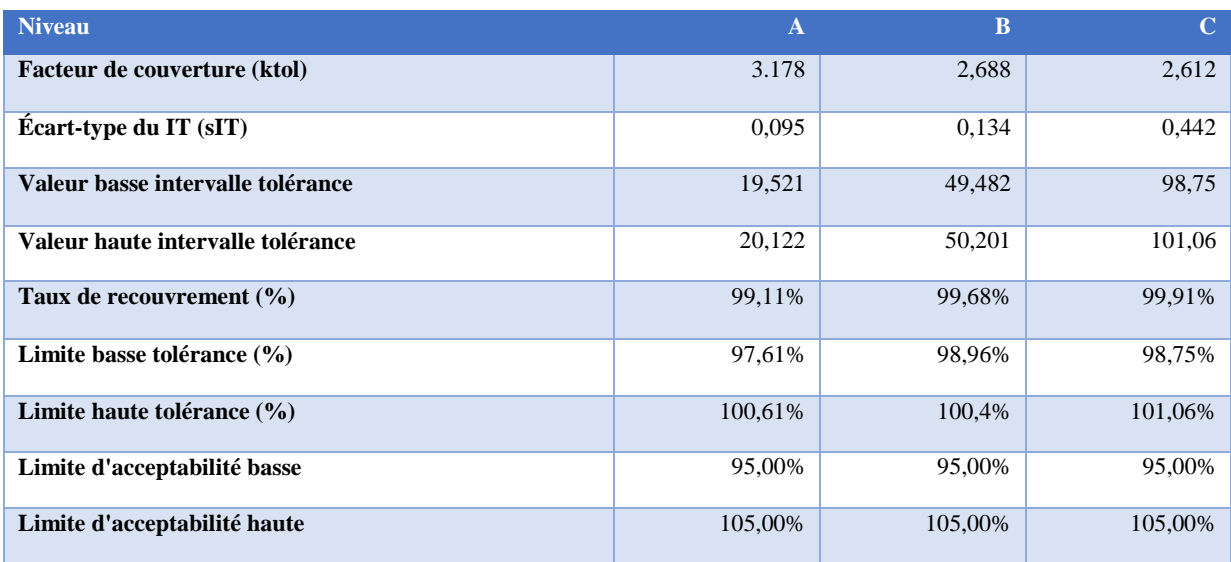

#### Construction du profil d'exactitude :

<span id="page-42-0"></span>La construction se fait en sélectionnant les valeurs de la ligne « concentration moyenne théorique » en abscisses et les valeurs des cinq lignes sous le titre « profile d'exactitude » en ordonnées, comme décrit dans la partie construction du profil d'exactitude, chapitre 2.

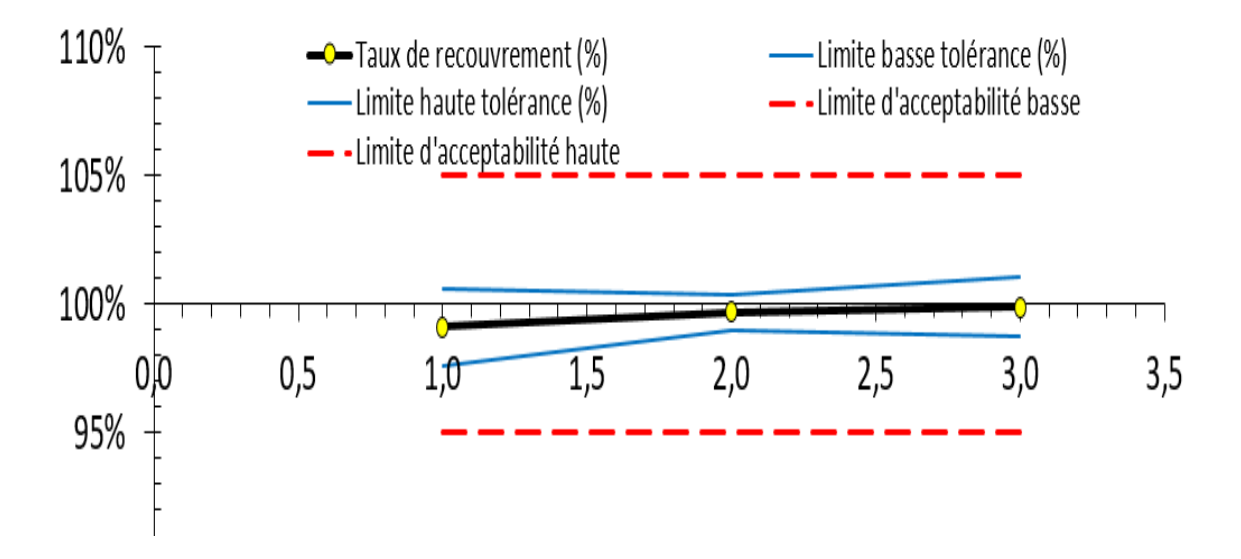

Figure 6 : profil d'exactitude de la méthode de saccharimètre.

#### 3.7.7 Interprétation :

<span id="page-42-1"></span>On observe que les limites de tolérance à 95 % sont comprises entre les limites d'acceptabilité à ±5 % dans un domaine de validité qui s'étend de 5.2g/100ml environ à 26g/100ml. La méthode est validée dans ce domaine.

Par ailleurs, on constate que, d'une part la fidélité varie en fonction de la concentration puisque son coefficient de variation passe de 0.24 % à 0.41 %, d'autre part, la justesse varie aussi puisque le biais de justesse varie de -0.89 % à -0.09 %. Cette remarque souligne l'intérêt de procéder aux calculs niveau par niveau. Cependant, ce biais n'a pas d'influence importante sur la validité de la méthode.

#### 3.7.8 L'incertitude :

<span id="page-42-2"></span>La validation par la méthode d'erreur total permet de calculer l'incertitude facilement, grâce à la formule de l'écart-type de l'intervalle de tolérance qui est en même temps la formule de

l'incertitude-type composé : 
$$
U(Z) = S_{IT} = S_{FI} \times \sqrt{1 + \frac{1}{I \times J \times B^2}}
$$
 (éq : 2.18 / 2.13)

### Tableau 7 : calcul de l'incertitude de la méthode de saccharimètre.

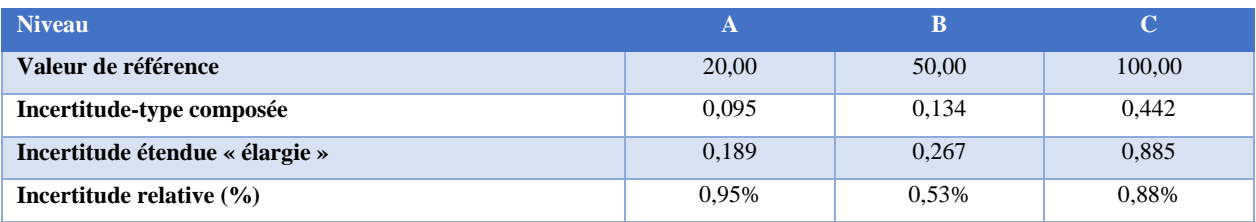

## <span id="page-43-0"></span>3.8 Conclusion :

Nous constatons que le coefficient de variation de la fidélité ne dépasse pas 0.42 % (le plus haut des trois niveau) et le biais relatif converge vers 0.89 % en valeur absolus, donc l'erreur totale sera la combinaison de ces deux erreurs, vaut à 1.31 %. Alors l'exactitude reste inférieure à la limite d'acceptabilité ±5 %.

Aussi l'incertitude ne dépasse pas 0.95 % (le plus haut des trois niveau).

On peut donc conclure la capacité de la méthode à quantifier exactement la polarisation dans un sucre blanc sur le domaine de validité ainsi défini.

## <span id="page-44-0"></span>4. Chapitre 4 : Validation de la méthode, Détermination de Cendres Conductimétriques :

## <span id="page-44-1"></span>4.1 Définition :

On appelle cendres d'un produit, le résidu minéral recueilli après destruction de la matière organique par la chaleur. Celles-ci sont constituées par le non-sucre minéral, soluble ou insoluble dans l'eau.

Ces matières minérales peuvent être mesurées par pesée ; méthode gravimétrique, ou par détermination de la conductivité d'une solution de concentration connue ; méthode conductimétrique d'où le nom de cendres conductimétriques.

## <span id="page-44-2"></span>4.2 Principe :

On détermine la conductivité spécifique d'une solution de sucre à concentration connue. La conductivité est supposée avoir une signification propre à elle, la quantité de cendres correspondante est calculée par application d'une constante de conversion.

On utilise deux types de concentrations :

- $\blacksquare$  28g/100g pour les produits à faible conductivités ;
- 5g dans le cas des autres produits.

Les facteurs utilisés pour la transformation de la conductivité mesurée en quantité de cendres correspondante sont purement conventionnels et applicables uniquement pour les solutions sucrées.

## <span id="page-44-3"></span>4.3 Matériels :

- Fioles de 100 ml ;
- Balance de précision ;
- Conductimètre de laboratoire de précision 3% ;

## <span id="page-45-0"></span>4.4 Mode opératoire :

La solution est préparée soit en dissolvant 31.3<sup>+</sup>0.1 g de sucre dans une fiole de 100 ml et en complétant jusqu'au trait de jauge ou alors en dissolvant  $28-10.1$  g de sucre pour avoir une solution de sucre de 100 g en poids.

La solution est agitée puis transférée dans la cellule de mesure. La conductivité est ensuite mesurée à 20₋⁺0.2C. La validité de la mesure est contrôlée par la solution de référence.

## <span id="page-45-1"></span>4.5 Résultat :

Soit C1 (μS/cm) la conductivité de la solution mesurée o 20C.

Soit  $C_2$  ( $\mu$ S/cm) la conductivité spécifique de l'eau à 20C, alors la conductivité corrigée  $C_{28}$  de la solution 28g/100g est donnée par :

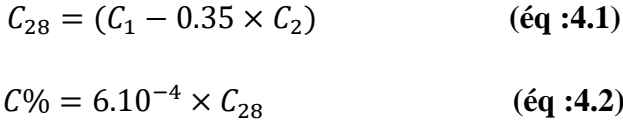

 $6.10^{-4}$ : facteur de correction;

C%=Cendres conductimétriques pour 100g.

## <span id="page-45-2"></span>4.6 Application de la stratégie « Erreur Totale » :

<span id="page-45-3"></span>Choix du domaine de validation et des limites d'acceptabilité :

Le domaine de validation va de 7g/100g à 28g/100g. Les limites d'acceptabilité sont fixées  $±10\%$  autour de la valeur cible, la proportion β est égale à 80 %.

#### Matériau de validation et fixation des valeurs cibles :

<span id="page-45-4"></span>Le matériau de validation choisi est un sucre pur de cendres conductimétriques connue, 28g donne 0.089 %.

#### 4.6.3 Plan de validation :

<span id="page-45-5"></span>Le plan de validation est formé de I = trois séries (jour) avec  $K =$  trois niveaux de concentration et J = deux répétitions par jour et par niveau, ce qui fait un total de  $3\times3\times2=18$  essais. Les concentrations des valeurs de référence sont exprimées en grammes par 100 grammes et les

réponses en pourcentage. les niveaux varient de 1 à K et sont codés A, B et C et les séries de 1 à I et sont codées ; jour1, jour2 et jour3.

Tableau 8 : organisation des mesures du plan de validation de la méthode cendres conductimétriques, (Exprimées en %).

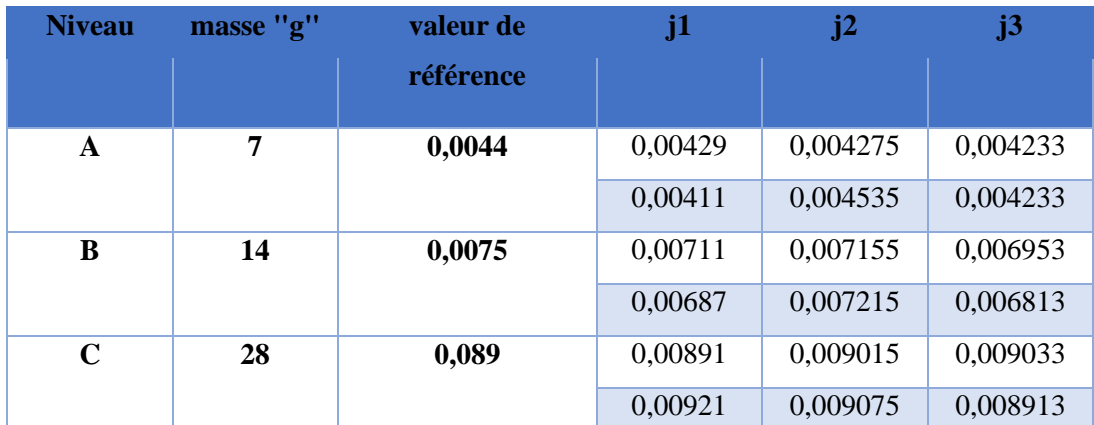

N.B. : les valeurs de références des niveaux A et B sont déduits de celle de niveau C par application de la règle de trois.

## 4.6.4 Calcul de la fidélité et justesse :

<span id="page-46-0"></span>Les calculs sont effectués comme il est indiqué dans la partie théorique, ces résultats sont donnés par des feuilles de calcul du logiciel Microsoft Excel qui sont développées par Max Feinberg.

Tableau 9 : répétabilité, fidélité intermédiaire et justesse de la méthode cendres conductimétriques.

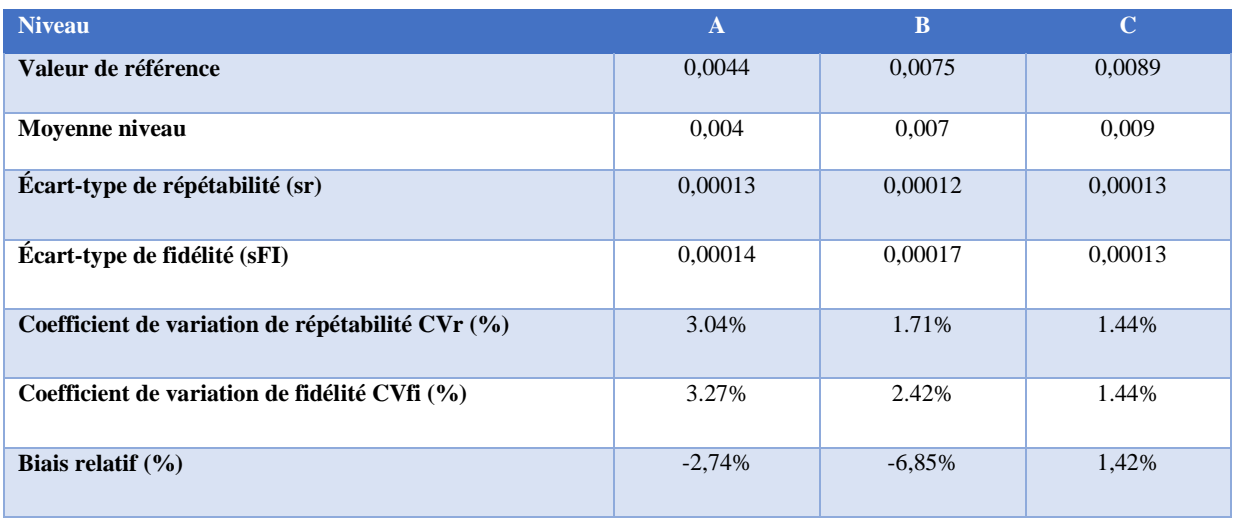

## 4.6.5 Intervalle de tolérance :

<span id="page-47-0"></span>Les calculs sont effectués comme il est indiqué dans la partie théorique ; calcul des intervalles de tolérance β.

Tableau 10 : résultats de calcul de l'intervalle de tolérance de la méthode cendres

#### conductimétriques.

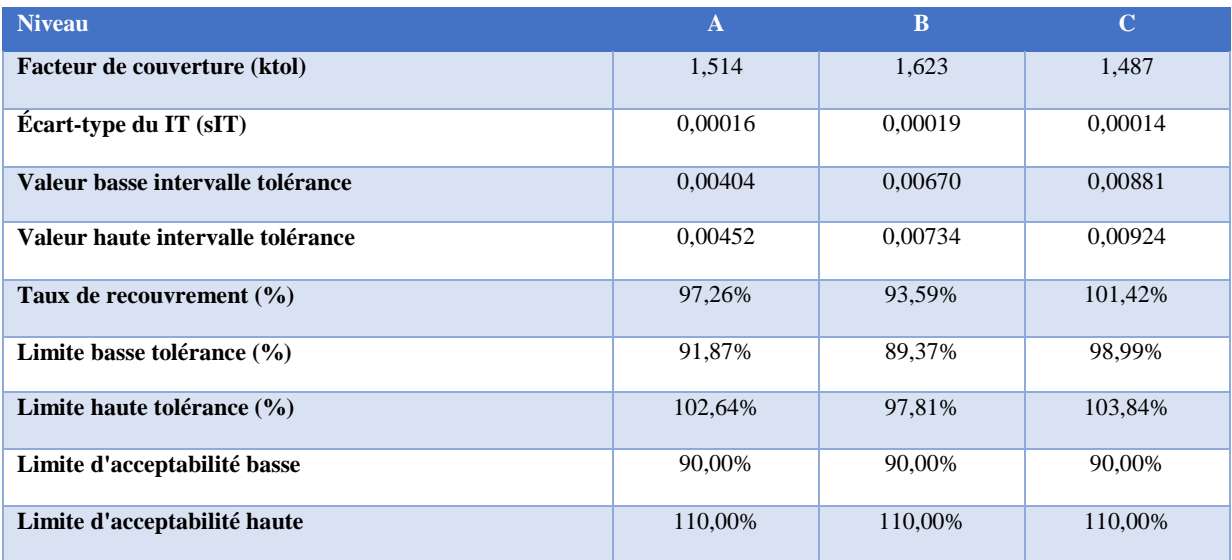

## 4.6.6 Construction du profil d'exactitude :

<span id="page-47-1"></span>La construction se fait en sélectionnant les valeurs de la ligne « concentration moyenne théorique » en abscisses et les valeurs des cinq lignes sous le titre « profile d'exactitude » en ordonnées, comme décrit dans la partie construction du profil d'exactitude, chapitre 2.

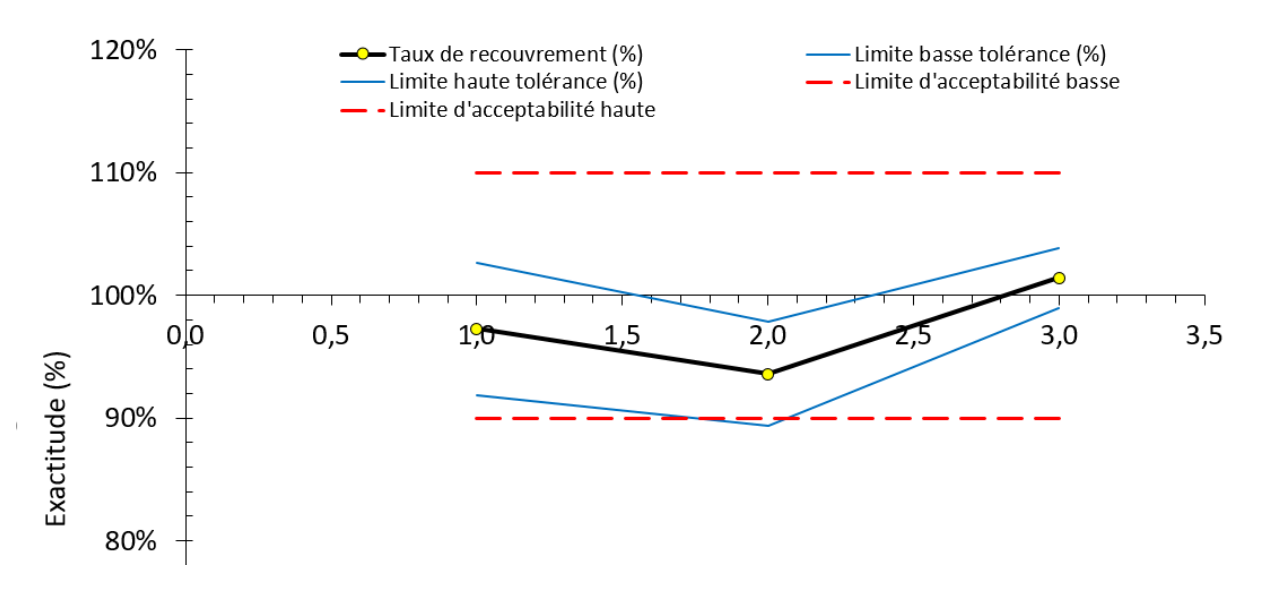

Figure 7 : profil d'exactitude de la méthode cendres conductimétriques.

#### 4.6.7 Interprétation :

<span id="page-48-0"></span>On observe que les limites de tolérance à 80 % sont comprises entre les limites d'acceptabilité à ±10 % pour le premier et le dernier niveau. La méthode est validée dans ce domaine sauf le niveau B qui montre une petite déviation hors la limite basse d'acceptabilité, cela revient probablement à une mauvaise préparation de l'échantillon, ce qui génère un biais systématique important de 6.85 %.

Par ailleurs, on constate que, d'une part la fidélité varie en fonction de la concentration puisque son coefficient de variation passe de 3.27 % à 1.44 %, d'autre part, la justesse varie aussi puisque le biais de justesse varie de -2.74 % à 1.42 %. Cette remarque souligne l'intérêt de procéder aux calculs niveau par niveau. Cependant, ce biais n'a pas d'influence importante sur la validité de la méthode.

## 4.6.8 L'incertitude :

<span id="page-48-1"></span>La validation par la méthode d'erreur total permet de calculer l'incertitude facilement, grâce à la formule de l'écart-type de l'intervalle de tolérance qui est en même temps la formule de l'incertitude-type composé (éq : 2.18).

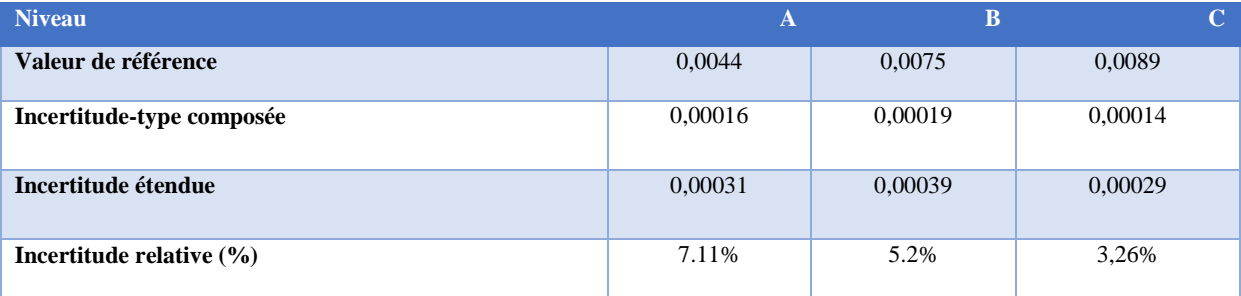

Tableau 11 : calcul de l'incertitude de la méthode cendres conductimétriques.

## <span id="page-48-2"></span>4.7 Conclusion :

Nous constatons que le coefficient de variation de la fidélité ne dépasse pas 3.27 % (le plus haut des trois niveau) et le biais relatif converge vers 2.74 % en valeur absolus, et en considérant que le biais de niveau B est faussé, donc l'erreur totale sera la combinaison de ces deux erreurs, vaut à 6.01 %. Alors l'exactitude reste inférieure à la limite d'acceptabilité  $\pm 10$  %.

Aussi l'incertitude ne dépasse pas 7.11 % (le plus haut des trois niveau).

On peut donc conclure la capacité de la méthode à quantifier exactement les cendres conductimétriques dans un sucre blanc sur le domaine de validité ainsi défini.

# <span id="page-49-0"></span>5. Chapitre 5 : Validation de la méthode, Détermination de la Perte au Séchage :

## <span id="page-49-1"></span>5.1 Définition :

Parfois appelé humidité, c'est la teneur en eau dans un aliment. Concernant le sucre le terme le plus adéquat est la perte au séchage.

## <span id="page-49-2"></span>5.2 Principe :

On détermine la perte au séchage en utilisant une étuve à une température d'environ 105 °C pendant 3 heures au minimum, la teneur sera déduite en calculant la différence entre les poids avant et après le passage par l'étuve.

## <span id="page-49-3"></span>5.3 Matériels :

- Etuve ;
- Capsules de 6 à 10 cm de diamètres ;
- Dessiccateur ;
- Thermomètre de contact ;
- Balance de précision ;

## <span id="page-49-4"></span>5.4 Mode opératoire :

L'étuve doit être réglée à une température de 105±1°C, on place les capsules vides couvercles ouverts pour une trentaine de minutes environ. Après on les faire sortir et les placer dans le dessiccateur, couvercles remis, en plaçant le thermomètre de contact au-dessus de l'une d'elles jusqu'à que la température descende à ambiante + 5°C.

On les pèse avec une précision de  $\pm 1$ mg, et on met dans chacun des capsules 20 à 30 g de l'échantillon, et on refaire la peser avec la même précision. On retourne les capsules couvercles ouverts dans l'étuve pendant 3 heures, après on met les capsules dans le dessiccateur jusqu'à température ambiante +5°C et on procède à une pesé finale.

## <span id="page-50-0"></span>5.5 Résultat :

Perte au séchage se traduit par un pourcentage « taux d'humidité » :

$$
P.S. = \frac{(P2 - P3)}{P2 - P1} \times 100
$$
 (éq :5.1)

P1 : poids de la capsule ;

P2 : poids de la capsule et du sucre, avant séchage ;

P3 : poids de la capsule et du sucre, après séchage.

## <span id="page-50-1"></span>5.6 Application de la stratégie « Erreur Totale » :

#### Choix du domaine de validation et des limites d'acceptabilité :

<span id="page-50-2"></span>Le domaine de validation est limité sur une seule valeur, celle donnée par la norme 20g, cela revient au manque de matériau de référence. Les limites d'acceptabilité sont fixées  $\pm 10$  % autour de la valeur cible, la proportion β est égale à 80 %.

### Matériau de validation et fixation des valeurs cibles :

<span id="page-50-3"></span>Le matériau de validation choisi est un sucre pur de perte au séchage connue, 20g donne 0.035%.

### 5.6.3 Plan de validation :

<span id="page-50-4"></span>Le plan de validation est formé de I = trois séries (jour) avec  $K =$  un seul niveau de concentration et J = deux répétitions par jour et par niveau, ce qui fait un total de  $3\times1\times2=6$  essais. La masse de la valeur de référence est exprimées en grammes et les réponses en pourcentage. Le niveau est codé A, les séries varient de 1 à I et sont codées ; jour1, jour2 et jour3.

Tableau 12 : organisation des mesures du plan de validation de la méthode perte au séchage, (Exprimées en %).

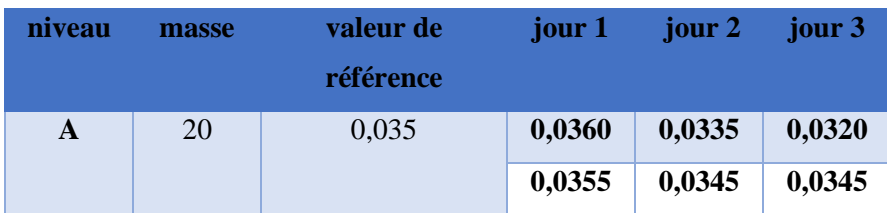

## 5.6.4 Calcul de la fidélité et justesse :

<span id="page-51-0"></span>Les calculs sont effectués comme il est indiqué dans la partie théorique, ces résultats sont donnés par des feuilles de calcul du logiciel Microsoft Excel qui sont développées par Max Feinberg.

Tableau 13: répétabilité, fidélité intermédiaire et justesse de la méthode perte au séchage.

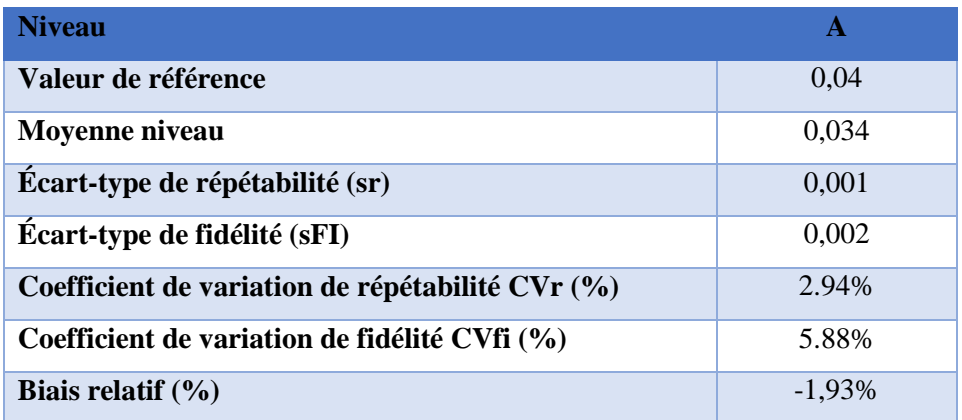

## Intervalle de tolérance :

<span id="page-51-1"></span>Les calculs sont effectués comme il est indiqué dans la partie théorique ; calcul des intervalles de tolérance β.

Tableau 14 : résultats de calcul de l'intervalle de tolérance de la méthode perte au séchage.

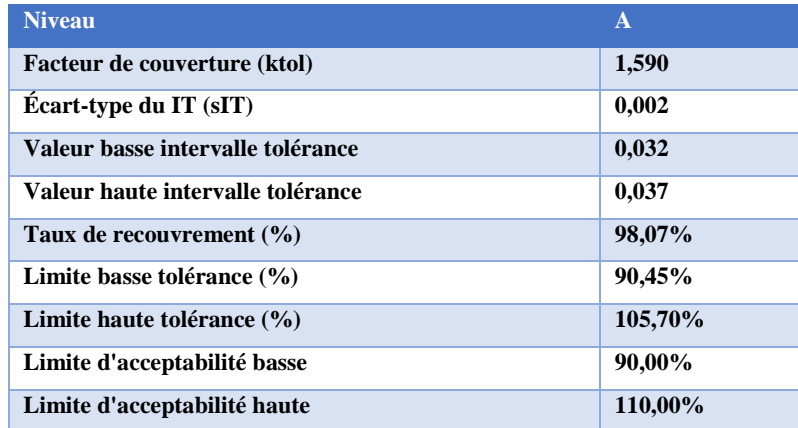

## 5.6.6 Construction du profil d'exactitude :

<span id="page-51-2"></span>La construction du profil d'exactitude est impossible puisqu'on a un seul niveau, la construction demande au moins 3 niveaux.

## 5.6.7 L'incertitude :

<span id="page-52-0"></span>La validation par la méthode d'erreur total permet de calculer l'incertitude facilement, grâce à la formule de l'écart-type de l'intervalle de tolérance qui est la même formule de l'incertitudetype composé (éq : 2.18).

Tableau 15 : calcul de l'incertitude de la méthode perte au séchage.

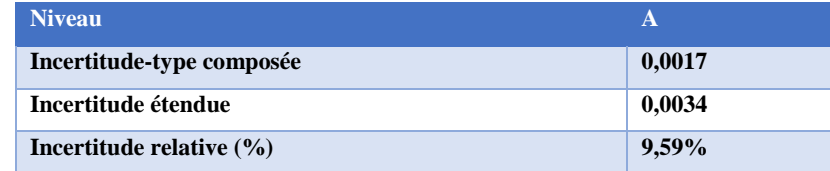

## <span id="page-52-1"></span>5.7 Conclusion :

Nous constatons que le coefficient de variation de la fidélité ne dépasse pas 5.88 % et le biais relatif converge vers 1.93 % en valeur absolus, donc l'erreur totale sera la combinaison de ces deux erreurs, vaut à 7.81 %. Alors l'exactitude reste inférieure à la limite d'acceptabilité ±10%.

Aussi l'incertitude est de 9.59 %.

On peut donc conclure la capacité de la méthode à quantifier exactement la perte au séchage « l'humidité » dans un sucre blanc sur le domaine de validité ainsi défini.

## <span id="page-53-0"></span>6. Chapitre 6 : Validation de la méthode, Détermination de la Coloration

## <span id="page-53-1"></span>Définition :

La mesure de la coloration de la solution est réalisée au moyen d'un photo-colorimètre et est fondée sur la diminution de l'intensité lumineuse d'un faisceau monochromatique qui traverse la solution à analyser.

Pour la détermination de la coloration des sucres blancs et d'autres produits sucrés, l'ICUMSA a officiellement adopté la méthode de la mesure à la longueur d'onde 420 nm.

## <span id="page-53-2"></span>6.2 Principe :

L'absorbance d'une solution est mesurée après filtration à travers une membrane à une longueur d'onde de 420 nm et un pH de 7.0 (à l'exception du sucre blanc).

A l'expression des résultats des mesures de l'absorption spectrophotométrique, on utilisera la nomenclature ci-dessous :

## 6.2.1 Transmissibilité :

<span id="page-53-3"></span>Soit I1 l'intensité du faisceau lumineux incident sur la première surface de l'échantillon.

I2 l'intensité du faisceau lumineux émergeant de la surface de l'échantillon.

Alors T=I2/I1 : Transmissibilité de l'échantillon.

## 6.2.2 Transmission :

<span id="page-53-4"></span>Soit Tsln : la transmissibilité pour une cuvette donnée contenant la solution.

Et Tslv : la transmissibilité déterminée pour la même cuvette, ou pour une cuvette semblable, contenant le solvant pur (ou le même mélange sous les mêmes proportions relatives à l'exception du constituant en cause, colorant et/ou trouble).

$$
Ts = \frac{Tsln}{Tslv}
$$
: transmission de la solution.

## **-Extinction :**

**Es = -log10 (Ts)** : extinction de la solution.

## <span id="page-54-0"></span>6.3 Matériels :

- Spectrophotomètre ;
- Cuvette de 10 cm de longueur ;
- Système de filtration avec des membranes de 50 mm de diamètre et 0,45μm de porosité ;
- Balance de  $\gamma$ précision.

## <span id="page-54-1"></span>6.4 Mode opératoire :

La solution est préparée en dissolvant 50 g de l'échantillon dans l'eau distillée, sans chauffage. On complète avec l'eau distillée jusqu'à 100 g afin d'avoir une concentration de 50g/100g. Puis on procède à une filtration sous vide sur des membranes de porosité 0,45μm et 50 mm de diamètre.

Ensuite la lecture sur le spectrophotomètre se fait à une longueur d'onde de 420 nm, et sur refractomètre pour déduire le brix.

## <span id="page-54-2"></span>6.5 Résultat :

La coloration est exprimée en unité ICUMSA « UI » :

$$
Co = \frac{A*100*1000}{L*B*d} \tag{6q:6.1}
$$

A : l'absorbance (l'extinction) ;

L : Longueur de la cuve, vaut au 5 cm ;

B : Brix ;

d : densité (donnée par des tables en fonction de brix).

## <span id="page-54-3"></span>6.6 Application de la stratégie « Erreur Totale » :

#### Choix du domaine de validation et des limites d'acceptabilité :

<span id="page-54-4"></span>Le domaine de validation est limité sur une seule valeur, celle donnée par la norme 50g, cela revient au manque de matériau de référence. Les limites d'acceptabilité sont fixées ±10 % autour de la valeur cible, la proportion β est égale à 80 %.

## Matériau de validation et fixation des valeurs cibles :

<span id="page-55-0"></span>Le matériau de validation choisi est un sucre pur de coloration connue, 50g donne 21.34 UI.

## 6.6.3 Plan de validation :

<span id="page-55-1"></span>Le plan de validation est formé de I = trois séries (jour) avec  $K =$  un seul niveau de concentration et J = deux répétitions par jour et par niveau, ce qui fait un total de  $3\times1\times2=6$  essais. La masse de la valeur de référence est exprimées en grammes et les réponses enUI. Le niveau est codé A, les séries varient de 1 à I et sont codées ; jour1, jour2 et jour3.

Tableau 16 : organisation des mesures du plan de validation de la méthode détermination de la coloration.

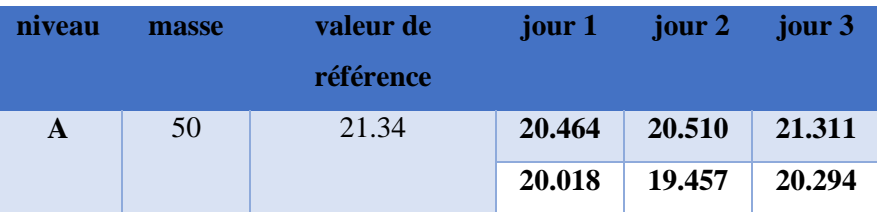

## 6.6.4 Calcul de la fidélité et justesse :

<span id="page-55-2"></span>Les calculs sont effectués comme il est indiqué dans la partie théorique, ces résultats sont donnés par des feuilles de calcul du logiciel Microsoft Excel qui sont développées par Max Feinberg.

Tableau 17 : répétabilité, fidélité intermédiaire et justesse de la méthode détermination de la coloration.

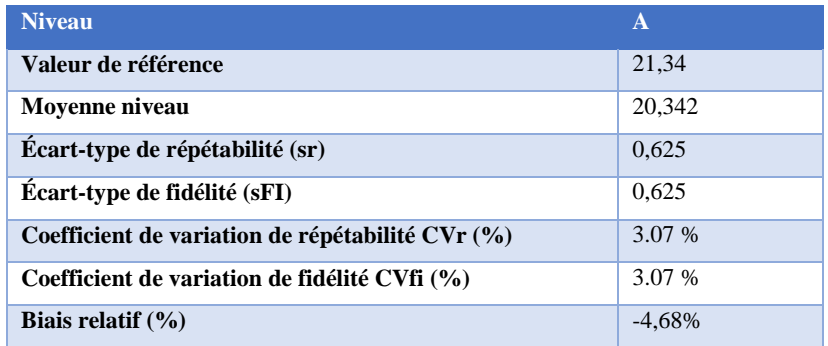

## Intervalle de tolérance :

<span id="page-55-3"></span>Les calculs sont effectués comme il est indiqué dans la partie théorique ; calcul des intervalles de tolérance β.

Tableau 18 : résultats de calcul de l'intervalle de tolérance de la méthode détermination de la coloration.

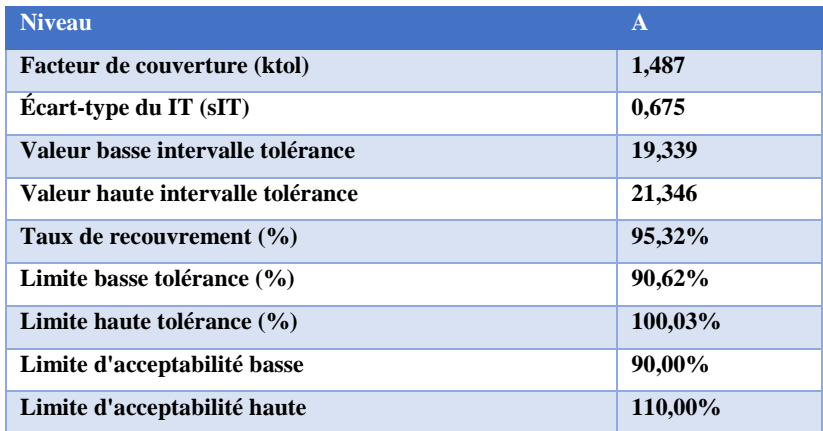

## 6.6.6 Construction du profil d'exactitude :

<span id="page-56-0"></span>La construction du profil d'exactitude est impossible puisqu'on a un seul niveau, la construction demande au moins 3 niveaux.

## 6.6.7 L'incertitude :

<span id="page-56-1"></span>La validation par la méthode d'erreur total permet de calculer l'incertitude facilement, grâce à la formule de l'écart-type de l'intervalle de tolérance qui est la même formule de l'incertitudetype composé (éq : 2.18).

Tableau 19 : calcul de l'incertitude de la méthode détermination de la coloration.

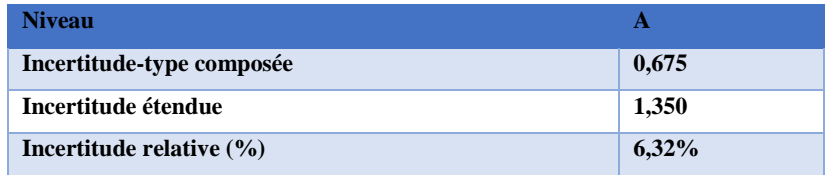

## <span id="page-56-2"></span>6.7 Conclusion :

Nous constatons que le coefficient de variation de la fidélité ne dépasse pas 4.72 % et le biais relatif converge vers 3.89 % en valeur absolus, donc l'erreur totale sera la combinaison de ces deux erreurs, vaut à 8.61 %. Alors l'exactitude reste inférieure à la limite d'acceptabilité ±10%.

Aussi l'incertitude est de 9.83 %.

On peut donc conclure la capacité de la méthode à quantifier exactement la coloration d'un sucre blanc sur le domaine de validité ainsi défini.

## **Conclusion :**

Dans cette partie on a essayé de valider les quatre méthodes par l'approche d'erreur totale, cependant, la construction du profil d'exactitude pour certaines méthodes est impossible, pour cela on a été limité seulement par le calcul des intervalles de tolérances pour un seul niveau.

L'étude de validation a montré que les quatre méthodes sont validées et aptes à les utiliser en laboratoire.

# **Conclusion Générale :**

Notre travail au sein du laboratoire SGS, LAAGRIMA a porté sur une étude de validation de quatre méthodes d'analyse du sucre blanc, à savoir : la méthode de saccharimètre, la teneur en cendre, la coloration en solution et la teneur en humidité « perte au séchage », en utilisant la nouvelle stratégie « profil d'exactitude ».

Cette stratégie nous a permis de déterminer les performances de ces méthodes précitées. Les résultats obtenus après l'étude des critères de validation se résument comme suit :

- $\checkmark$  La fidélité et la justesse ne dépassent pas les limites d'acceptabilité de  $\pm 10$  % pour les quatre méthodes ;
- $\checkmark$  L'exactitude ne dépasse pas les limites d'acceptabilité de  $\pm 10$  % pour les quatre méthodes ;

Suite à ces résultats satisfaisants, nous pouvons confirmer que les méthodes d'analyses du sucre blanc sont aptes à être appliquées, pour statuer sur la pureté de sucre blanc.

Ce nouveau concept basé sur l'erreur totale, est une association de l'erreur systématique et l'erreur aléatoire, il consiste à construire un outil de décision et d'interprétation graphique très simple et visuelle qui ne s'embarrasse pas de tests statistiques toujours délicats à décrypter, appelé profil d'exactitude.

Les résultats collectées sous les conditions de fidélité intermédiaire permettent de calculer l'intervalle de tolérance (β expectation tolerance interval) où une proportion élevée des résultats futurs seront comprise dans les limites acceptables. Par ailleurs, avec le profil d'exactitude nous avons réussi à estimer l'incertitude de mesure des dites méthodes sans avoir recours à des expériences supplémentaires, en exploitant uniquement les données de validation.

En guise de conclusion, vu la simplicité d'appliquer la stratégie de l'erreur totale et ces avantages et ces qualités nous recommandons d'utiliser cette démarche récemment développée par la SFSTP pour évaluer la performance des méthodes analytiques.

## **Annexe A :**

## Test de Cochran.

Donne, au risque 5%, la valeur critique pour  $\nu$  nombre de degrés de liberté et m nombre d'échantillons.

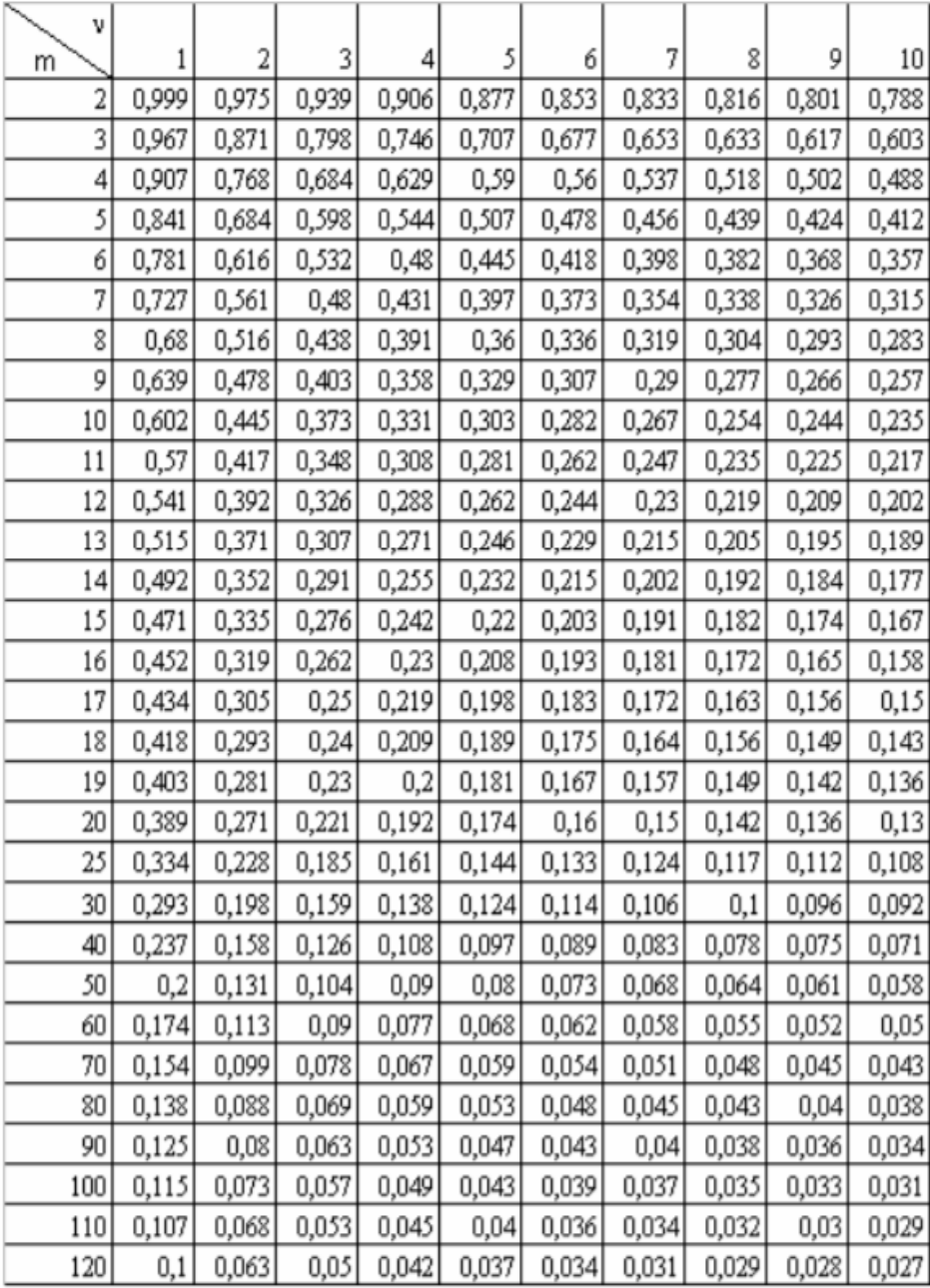

## *Références Bibliographiques :*

Webographie :

- <https://www.sucre-info.com/>
- <https://www.sgsgroup.ma/>
- <http://www.agrimaroc.ma/>
- <https://www.wikipedia.org/>
- <https://www.sante-sur-le-net.com/>
- $\triangleright$  Les calculs pour construire le profil d'exactitude seront examinés par des fichiers modèles Excel® téléchargés à partir de : [http://www.paris.inra.fr/metarisk/downloads/software\\_programs/excel\\_templates](http://www.paris.inra.fr/metarisk/downloads/software_programs/excel_templates)

Documents :

- $\triangleright$  Validation : NF V03-110
- Les modes opératoires : les normes ICUMSA
- Le cahier de technique de l'INRA « France » Validation des méthodes d'analyse quantitative par le profil d'exactitude.
- Validation des procédures analytiques selon la nouvelle approche basée sur l'Erreur Totale (Profil d'Exactitude) ; les technologies de laboratoire –n°14 Mars-Avril 2009. A.BOUKLOUZE et Y.CHERRAH